ADDISON VESLEY ATA & ANALYTICS **SERIES** 

# for<br>Everyone

**Advanced Analytics** and Graphics

# JARED P. LANDER

# FREE SAMPLE CHAPTER

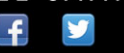

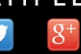

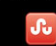

 $\overline{m}$ 

**SHARE WITH OTHERS** 

# R for Everyone

# **The Addison-Wesley Data and Analytics Series**

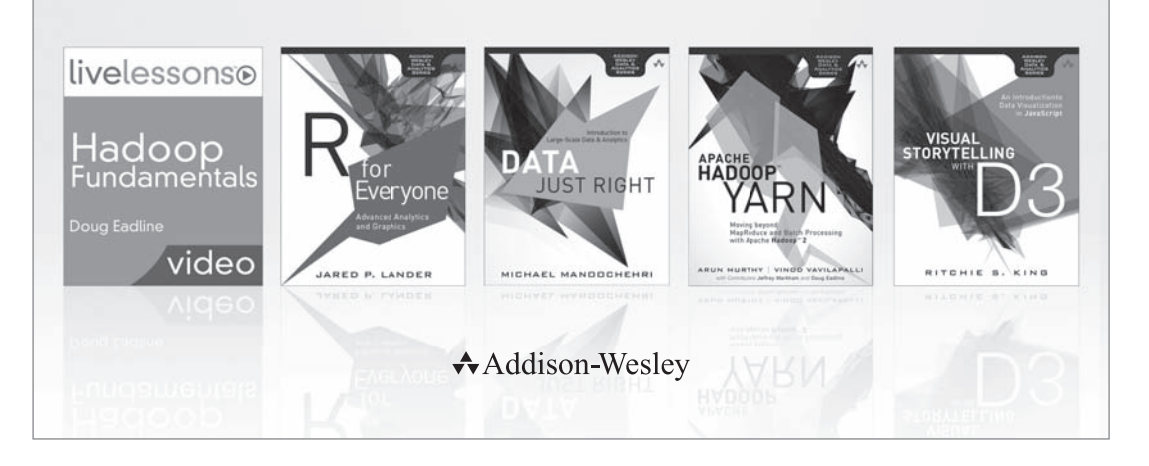

Visit **informit.com/awdataseries** for a complete list of available publications.

- The Addison-Wesley Data and Analytics Series provides readers with practical<br>knowledge for solving problems and answering questions with data. Titles in this series primarily focus on three areas:
	- 1. **Infrastructure:** how to store, move, and manage data
	- 2. **Algorithms:** how to mine intelligence or make predictions based on data
- 3. **Visualizations:** how to represent data and insights in a meaningful and compelling way

The series aims to tie all three of these areas together to help the reader build end-to-end systems for fighting spam; making recommendations; building personalization; detecting trends, patterns, or problems; and gaining insight from the data exhaust of systems and user interactions.

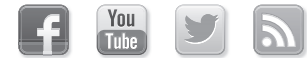

Make sure to connect with us! informit.com/socialconnect

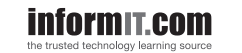

Addison-Wesley

Safari<sup>3</sup>

# R for Everyone

# Advanced Analytics and Graphics

Jared P. Lander

Addison-Wesley

Upper Saddle River, NJ • Boston • Indianapolis • San Francisco New York • Toronto • Montreal • London • Munich • Paris • Madrid Capetown • Sydney • Tokyo • Singapore • Mexico City

Many of the designations used by manufacturers and sellers to distinguish their products are claimed as trademarks. Where those designations appear in this book, and the publisher was aware of a trademark claim, the designations have been printed with initial capital letters or in all capitals.

The author and publisher have taken care in the preparation of this book, but make no expressed or implied warranty of any kind and assume no responsibility for errors or omissions. No liability is assumed for incidental or consequential damages in connection with or arising out of the use of the information or programs contained herein.

For information about buying this title in bulk quantities, or for special sales opportunities (which may include electronic versions; custom cover designs; and content particular to your business, training goals, marketing focus, or branding interests), please contact our corporate sales department at [corpsales@pearsoned.com or](mailto:corpsales@pearsoned.com) (800) 382-3419.

For government sales inquiries, please contact [governmentsales@pearsoned.com.](mailto:governmentsales@pearsoned.com)

For questions about sales outside the U.S., please contact [international@pearsoned.com.](mailto:international@pearsoned.com)

Visit us on the Web: informit.com/aw

Library of Congress Cataloging-in-Publication Data

Lander, Jared P. R for everyone / Jared P. Lander. pages cm Includes bibliographical references. ISBN-13: 978-0-321-88803-7 (alk. paper) ISBN-10: 0-321-88803-0 (alk. paper) 1. R (Computer program language) 2. Scripting languages (Computer science) 3. Statistics— Data processing. 4. Statistics— Graphic methods— Data processing. 5. Computer simulation. I. Title. QA76.73.R3L36 2014<br>005.13-dc23 005.13–dc23 <sup>2013027407</sup>

Copyright © 2014 Pearson Education, Inc.

All rights reserved. Printed in the United States of America. This publication is protected by copyright, and permission must be obtained from the publisher prior to any prohibited reproduction, storage in a retrieval system, or transmission in any form or by any means, electronic, mechanical, photocopying, recording, or likewise. To obtain permission to use material from this work, please submit a written request to Pearson Education, Inc., Permissions Department, One Lake Street, Upper Saddle River, New Jersey 07458, or you may fax your request to (201) 236-3290.

ISBN-13: 978-0-321-88803-7 ISBN-10: 0-321-88803-0 Text printed in the United States on recycled paper at RR Donnelley in Crawfordsville, Indiana. First printing, December 2013

*To my mother and father*

❖

❖

*This page intentionally left blank* 

# <span id="page-7-0"></span>**Contents**

[Foreword](#page-13-0) xiii

[Preface](#page-15-0) xv

[Acknowledgments](#page-19-0) xix

# [About the Author](#page-23-0) xxiii

# [1 Getting](#page--1-0) **R** 1

- [1.1 Downloading](#page--1-1) R 1
- 1.2 R [Version](#page--1-0) 2
- [1.3 32-bit versus 64-bit](#page--1-2) 2
- [1.4 Installing](#page--1-1) 2
- 1.5 Revolution R [Community Edition](#page--1-1) 10
- [1.6 Conclusion](#page--1-0) 11

# 2 The **R** [Environment](#page--1-0) 13

- [2.1 Command Line Interface](#page--1-1) 14
- [2.2 RStudio](#page--1-0) 15
- [2.3 Revolution Analytics RPE](#page--1-1) 26
- [2.4 Conclusion](#page--1-1) 27

# 3 **R** [Packages](#page--1-0) 29

- [3.1 Installing Packages](#page--1-1) 29
- [3.2 Loading Packages](#page--1-1) 32
- [3.3 Building a Package](#page--1-0) 33
- [3.4 Conclusion](#page--1-1) 33

# [4 Basics of](#page--1-0) **R** 35

- [4.1 Basic Math](#page--1-1) 35
- [4.2 Variables](#page--1-0) 36
- [4.3 Data Types](#page--1-0) 38
- [4.4 Vectors](#page--1-1) 43
- [4.5 Calling Functions](#page--1-0) 49
- [4.6 Function Documentation](#page--1-3) 49
- [4.7 Missing Data](#page--1-0) 50
- [4.8 Conclusion](#page--1-1) 51

# [5 Advanced Data Structures](#page--1-0) 53

- 5.1 [data.frame](#page--1-1)s 53
- 5.2 [List](#page--1-0)s 61
- 5.3 [Matrices](#page--1-0) 68
- 5.4 [Array](#page--1-0)s 71
- [5.5 Conclusion](#page--1-0) 72

# [6 Reading Data into](#page--1-0) **R** 73

- [6.1 Reading CSVs](#page--1-3) 73
- [6.2 Excel Data](#page--1-1) 74
- [6.3 Reading from Databases](#page--1-0) 75
- [6.4 Data from Other Statistical Tools](#page--1-0) 77
- 6.5 R [Binary Files](#page--1-3) 77
- [6.6 Data Included with](#page--1-1) R 79
- [6.7 Extract Data from Web Sites](#page--1-0) 80
- [6.8 Conclusion](#page--1-0) 81

## [7 Statistical Graphics](#page--1-0) 83

- [7.1 Base Graphics](#page--1-1) 83
- 7.2 [ggplot2](#page--1-3) 86
- [7.3 Conclusion](#page--1-0) 98

# [8 Writing](#page--1-0) **R** Functions 99

- [8.1 Hello, World!](#page--1-3) 99
- [8.2 Function Arguments](#page--1-0) 100
- [8.3 Return Values](#page--1-0) 103
- 8.4 [do.call](#page--1-0) 104
- [8.5 Conclusion](#page--1-1) 104

# [9 Control Statements](#page--1-0) 105

- 9.1 if and [else](#page--1-3) 105
- 9.2 [switch](#page--1-3) 108
- 9.3 [ifelse](#page--1-1) 109
- [9.4 Compound Tests](#page--1-0) 111
- [9.5 Conclusion](#page--1-0) 112

# [10 Loops, the Un-](#page--1-0)**R** Way to Iterate 113

10.1 for [Loops](#page--1-3) 113 10.2 [while](#page--1-0) Loops 115 [10.3 Controlling Loops](#page--1-1) 115 [10.4 Conclusion](#page--1-1) 116

### <span id="page-9-0"></span>[11 Group Manipulation](#page--1-0) 117

[11.1 Apply Family](#page--1-1) 117 11.2 [aggregate](#page--1-1) 120 11.3 [plyr](#page--1-0) 124 11.4 [data.table](#page--1-0) 129 [11.5 Conclusion](#page--1-0) 139

### [12 Data Reshaping](#page-26-0) 141

12.1 [cbind](#page-26-1) and rbind 141 [12.2 Joins](#page-27-0) 142 12.3 [reshape2](#page-34-0) 149 [12.4 Conclusion](#page-38-0) 153

### [13 Manipulating Strings](#page--1-0) 155

13.1 [paste](#page--1-3) 155 13.2 [sprintf](#page--1-3) 156 [13.3 Extracting Text](#page--1-0) 157 [13.4 Regular Expressions](#page--1-1) 161 [13.5 Conclusion](#page--1-0) 169

# [14 Probability Distributions](#page--1-0) 171

- [14.1 Normal Distribution](#page--1-3) 171 [14.2 Binomial Distribution](#page--1-1) 176
- [14.3 Poisson Distribution](#page--1-0) 182
- [14.4 Other Distributions](#page--1-0) 185
- [14.5 Conclusion](#page--1-1) 186

# [15 Basic Statistics](#page--1-0) 187

[15.1 Summary Statistics](#page--1-3) 187 [15.2 Correlation and Covariance](#page--1-0) 191 [15.3 T-Tests](#page--1-0) 200 [15.4 ANOVA](#page--1-1) 207 [15.5 Conclusion](#page--1-0) 210

### [16 Linear Models](#page--1-0) 211

- [16.1 Simple Linear Regression](#page--1-3) 211
- [16.2 Multiple Regression](#page--1-1) 216
- [16.3 Conclusion](#page--1-0) 232

# [17 Generalized Linear Models](#page--1-0) 233

- [17.1 Logistic Regression](#page--1-1) 233
- [17.2 Poisson Regression](#page--1-0) 237
- [17.3 Other Generalized Linear Models](#page--1-4) 240
- [17.4 Survival Analysis](#page--1-1) 240
- [17.5 Conclusion](#page--1-1) 245

### [18 Model Diagnostics](#page--1-0) 247

- [18.1 Residuals](#page--1-3) 247
- [18.2 Comparing Models](#page--1-1) 253
- [18.3 Cross-Validation](#page--1-3) 257
- [18.4 Bootstrap](#page--1-1) 262
- [18.5 Stepwise Variable Selection](#page--1-1) 265
- [18.6 Conclusion](#page--1-0) 269

### [19 Regularization and Shrinkage](#page--1-0) 271

- [19.1 Elastic Net](#page--1-3) 271
- [19.2 Bayesian Shrinkage](#page--1-1) 290
- [19.3 Conclusion](#page--1-0) 295

# [20 Nonlinear Models](#page--1-0) 297

- [20.1 Nonlinear Least Squares](#page--1-3) 297
- [20.2 Splines](#page--1-0) 300
- [20.3 Generalized Additive Models](#page--1-0) 304
- [20.4 Decision Trees](#page--1-1) 310
- [20.5 Random Forests](#page--1-1) 312
- [20.6 Conclusion](#page--1-1) 313

### [21 Time Series and Autocorrelation](#page--1-0) 315

- [21.1 Autoregressive Moving Average](#page--1-3) 315
- [21.2 VAR](#page--1-0) 322

[21.3 GARCH](#page--1-1) 327 [21.4 Conclusion](#page--1-0) 336

# [22 Clustering](#page--1-0) 337

- [22.1 K-means](#page--1-3) 337
- [22.2 PAM](#page--1-0) 345
- [22.3 Hierarchical Clustering](#page--1-0) 352
- [22.4 Conclusion](#page--1-1) 357

# [23 Reproducibility, Reports and Slide Shows](#page--1-0) with **knitr** 359

- 23.1 Installing a KFX Program 359
- 23.2 **LA[TEX Primer](#page--1-0)** 360
- [23.3 Using](#page--1-1) knitr with LATEX 362
- [23.4 Markdown Tips](#page--1-1) 367
- 23.5 Using knitr [and Markdown](#page--1-1) 368
- [23.6 pandoc](#page--1-3) 369
- [23.7 Conclusion](#page--1-1) 371

### [24 Building](#page--1-0) **R** Packages 373

- [24.1 Folder Structure](#page--1-5) 373
- [24.2 Package Files](#page--1-1) 373
- [24.3 Package Documentation](#page--1-0) 380
- [24.4 Checking, Building and Installing](#page--1-0) 383
- [24.5 Submitting to CRAN](#page--1-0) 384
- [24.6 C++ Code](#page--1-1) 384
- [24.7 Conclusion](#page--1-0) 390

# [A Real-Life Resources](#page--1-0) 391

- [A.1 Meetups](#page--1-3) 391
- [A.2 Stackoverflow](#page--1-1) 392
- [A.3 Twitter](#page--1-0) 393
- [A.4 Conferences](#page--1-2) 393
- [A.5 Web Sites](#page--1-1) 393
- [A.6 Documents](#page--1-0) 394
- [A.7 Books](#page--1-2) 394
- [A.8 Conclusion](#page--1-1) 394

<span id="page-12-0"></span>[B Glossary](#page--1-0) 395

[List of Figures](#page--1-0) 409

[List of Tables](#page--1-0) 417

[General Index](#page-40-0) 419

[Index of Functions](#page--1-0) 427

[Index of Packages](#page--1-0) 431

[Index of People](#page--1-0) 433

[Data Index](#page--1-0) 435

# **[Foreword](#page-7-0)**

<span id="page-13-0"></span> $\rm R$  has had tremendous growth in popularity over the last three years. Based on that, you'd think that it was a new, up-and-coming language. But surprisingly, R has been around since 1993. Why the sudden uptick in popularity? The somewhat obvious answer seems to be the emergence of data science as a career and a field of study. But the underpinnings of data science have been around for many decades. Statistics, linear algebra, operations research, artificial intelligence, and machine learning all contribute parts to the tools that a modern data scientist uses. R, more than most languages, has been built to make most of these tools only a single function call away.

That's why I'm very excited to have this book as one of the first in the Addison-Wesley Data and Analytics Series. R is indispensable for many data science tasks. Many algorithms useful for prediction and analysis can be accessed through only a few lines of code, which makes it a great fit for solving modern data challenges. Data science as a field isn't just about math and statistics, and it isn't just about programming and infrastructure. This book provides a well-balanced introduction to the power and expressiveness of R and is aimed at a general audience.

I can't think of a better author to provide an introduction to R than Jared Lander. Jared and I first met through the New York City machine learning community in late 2009. Back then, the New York City data community was small enough to fit in a single conference room, and many of the other data meetups had yet to be formed. Over the last four years, Jared has been at the forefront of the emerging data science profession.

Through running the Open Statistical Programming Meetup, speaking at events, and teaching a course at Columbia on R, Jared has helped grow the community by educating programmers, data scientists, journalists, and statisticians alike. But Jared's expertise isn't limited to teaching. As an everyday practitioner, he puts these tools to use while consulting for clients big and small.

This book provides an introduction both to programming in R and to the various statistical methods and tools an everyday R programmer uses. Examples use publicly available datasets that Jared has helpfully cleaned and made accessible through his Web site. By using real data and setting up interesting problems, this book stays engaging to the end.

*—Paul Dix, Series Editor*

*This page intentionally left blank* 

# **[Preface](#page-7-0)**

<span id="page-15-0"></span>With the increasing prevalence of data in our daily lives, new and better tools are needed to analyze the deluge. Traditionally there have been two ends of the spectrum: lightweight, individual analysis using tools like Excel or SPSS and heavy duty, high-performance analysis built with  $C++$  and the like. With the increasing strength of personal computers grew a middle ground that was both interactive and robust. Analysis done by an individual on his or her own computer in an exploratory fashion could quickly be transformed into something destined for a server, underpinning advanced business processes. This area is the domain of R, Python, and other scripted languages.

R, invented by Robert Gentleman and Ross Ihaka of the University of Auckland in 1993, grew out of S, which was invented by John Chambers at Bell Labs. It is a high-level language that was originally intended to be run interactively where the user runs a command, gets a result, and then runs another command. It has since evolved into a language that can also be embedded in systems and tackle complex problems.

In addition to transforming and analyzing data, R can produce amazing graphics and reports with ease. It is now being used as a full stack for data analysis, extracting and transforming data, fitting models, drawing inferences and making predictions, plotting and reporting results.

R's popularity has skyrocketed since the late 2000s, as it has stepped out of academia and into banking, marketing, pharmaceuticals, politics, genomics and many other fields. Its new users are often shifting from low-level, compiled languages like C++, other statistical packages such as SAS or SPSS, and from the 800-pound gorilla, Excel. This time period also saw a rapid surge in the number of add-on packages—libraries of prewritten code that extend R's functionality.

While R can sometimes be intimidating to beginners, especially for those without programming experience, I find that programming analysis, instead of pointing and clicking, soon becomes much easier, more convenient and more reliable. It is my goal to make that learning process easier and quicker.

This book lays out information in a way I wish I were taught when learning R in graduate school. Coming full circle, the content of this book was developed in conjuction with the data science course I teach at Columbia University. It is not meant to cover every minute detail of R, but rather the 20% of functionality needed to accomplish 80% of the work. The content is organized into self-contained chapters as follows.

Chapter 1, Getting R: Where to download R and how to install it. This deals with the varying operating systems and 32-bit versus 64-bit versions. It also gives advice on where to install R.

Chapter 2, The R Environment: An overview of using R, particularly from within RStudio. RStudio projects and Git integration are covered as is customizing and navigating RStudio.

Chapter 3, Packages: How to locate, install and load R packages.

Chapter 4, Basics of R: Using R for math. Variable types such as numeric, character and Date are detailed as are vectors. There is a brief introduction to calling functions and finding documentation on functions.

Chapter 5, Advanced Data Structures: The most powerful and commonly used data structure, data.frames, along with matrices and lists, are introduced.

Chapter 6, Reading Data into R: Before data can be analyzed it must be read into R. There are numerous ways to ingest data, including reading from CSVs and databases.

Chapter 7, Statistical Graphics: Graphics are a crucial part of preliminary data analysis and communicating results. R can make beautiful plots using its powerful plotting utilities. Base graphics and ggplot2 are introduced and detailed here.

Chapter 8, Writing R Functions: Repeatable analysis is often made easier with user-defined functions. The structure, arguments and return rules are discussed.

Chapter 9, Control Statements: Controlling the flow of programs using if, ifelse and complex checks.

Chapter 10, Loops, the Un-R Way to Iterate: Iterating using for and while loops. While these are generally discouraged they are important to know.

Chapter 11, Group Manipulation: A better alternative to loops, vectorization does not quite iterate through data so much as operate on all elements at once. This is more efficient and is primarily performed with the apply functions and  $plyr$ package.

Chapter 12, Data Reshaping: Combining multiple datasets, whether by stacking or joining, is commonly necessary as is changing the shape of data. The plyr and reshape2 packages offer good functions for accomplishing this in addition to base tools such as rbind, cbind and merge.

Chapter 13, Manipulating Strings: Most people do not associate character data with statistics but it is an important form of data. R provides numerous facilities for working with strings, including combining them and extracting information from within. Regular expressions are also detailed.

Chapter 14, Probability Distributions: A thorough look at the normal, binomial and Poisson distributions. The formulas and functions for many distributions are noted.

Chapter 15, Basic Statistics: These are the first statistics most people are taught, such as mean, standard deviation and t-tests.

Chapter 16, Linear Models: The most powerful and common tool in statistics, linear models are extensively detailed.

Chapter 17, Generalized Linear Models: Linear models are extended to include logistic and Poisson regression. Survival analysis is also covered.

Chapter 18, Model Diagnostics: Determining the quality of models and variable selection using residuals, AIC, cross-validation, the bootstrap and stepwise variable selection.

Chapter 19, Regularization and Shrinkage: Preventing overfitting using the Elastic Net and Bayesian methods.

Chapter 20, Nonlinear Models: When linear models are inappropriate, nonlinear models are a good solution. Nonlinear least squares, splines, generalized additive models, decision trees and random forests are discussed.

Chapter 21, Time Series and Autocorrelation: Methods for the analysis of univariate and multivariate time series data.

Chapter 22, Clustering: Clustering, the grouping of data, is accomplished by various methods such as K-means and hierarchical clustering.

Chapter 23, Reproducibility, Reports and Slide Shows with knitr: Generating reports, slide shows and Web pages from within R is made easy with knitr,  $\mathbb{F}T$ FX and Markdown.

Chapter 24, Building R Packages: R packages are great for portable, reusable code. Building these packages has been made incredibly easy with the advent of devtools and Rcpp.

Appendix A, Real-Life Resources: A listing of our favorite resources for learning more about R and interacting with the community.

Appendix B, Glossary: A glossary of terms used throughout this book.

A good deal of the text in this book is either R code or the results of running code. Code and results are most often in a separate block of text and set in a distinctive font, as shown in the following example. The different parts of code also have different colors. Lines of code start with  $>$ , and if code is continued from one line to another the continued line begins with +.

```
> # this is a comment
>
> # now basic math
> 10 \times 10[1] 100
>
> # calling a function
> sqrt(4)
```
# $[1]$  2

Certain Kindle devices do not display color so the digital edition of this book will be viewed in greyscale on those devices.

There are occasions where code is shown inline and looks like sqrt(4).

In the few places where math is necessary, the equations are indented from the margin and are numbered.

$$
e^{i\pi} + 1 = 0 \tag{1}
$$

Within equations, normal variables appear as italic text (*x*), vectors are bold lowercase letters (**x**) and matrices are bold uppercase letters (**X**). Greek letters, such as  $\alpha$  and  $\beta$ , follow the same convention.

Function names will be written as join and package names as plyr. Objects generated in code that are referenced in text are written as object1.

Learning R is a gratifying experience that makes life so much easier for so many tasks. I hope you enjoy learning with me.

# **[Acknowledgments](#page-7-0)**

<span id="page-19-0"></span>To start, I must thank my mother, Gail Lander, for encouraging me to become a math major. Without that I would never have followed the path that led me to statistics and data science. In a similar vein, I have to thank my father, Howard Lander, for paying all those tuition bills. He has been a valuable source of advice and guidance throughout my life and someone I have aspired to emulate in many ways. While they both insist they do not understand what I do, they love that I do it and have helped me all along the way. Staying with family, I should thank my sister and brother-in-law, Aimee and Eric Schechterman, for letting me teach math to Noah, their five-year-old son.

There are many teachers who have helped shape me over the years. The first is Rochelle Lecke, who tutored me in middle school math even when my teacher told me I did not have worthwhile math skills.

Then there is Beth Edmondson, my precalc teacher at Princeton Day School. After I wasted the first half of high school as a mediocre student, she told me I had "some nerve signing up for next year's AP Calc" given my grades. She agreed to let me take AP Calc if I went from a C to an A+ in her class, never thinking I stood a chance. Three months later, she was in shock as I not only earned the A+, but turned around my entire academic career. She changed my life and without her, I do not know where I would be today. I am forever grateful that she was my teacher.

For the first two years at Muhlenberg College, I was determined to be a business and communications major, but took math classes because they came naturally to me. My professors, Dr. Penny Dunham, Dr. Bill Dunham, and Dr. Linda McGuire, all convinced me to become a math major, a decision that has greatly shaped my life. Dr. Greg Cicconetti gave me my first glimpse of rigorous statistics, my first research opportunity and planted the idea in my head that I should go to grad school for statistics.

While earning my M.A. at Columbia University, I was surrounded by brilliant minds in statistics and programming. Dr. David Madigan opened my eyes to modern machine learning, and Dr. Bodhi Sen got me thinking about statistical programming. I had the privilege to do research with Dr. Andrew Gelman, whose insights have been immeasurably important to me. Dr. Richard Garfield showed me how to use statistics to help people in disaster and war zones when he sent me on my first assignment to Myanmar. His advice and friendship over the years have been dear to me. Dr. Jingchen Liu allowed and encouraged me to write my thesis on New York City pizza, which has brought me an inordinate amount of attention.<sup>1</sup>

While at Columbia, I also met my good friend—and one time TA— Dr. Ivor Cribben who filled in so many gaps in my knowledge. Through him, I met Dr. Rachel Schutt, a source of great advice, and who I am now honored to teach alongside at Columbia.

Grad school might never have happened without the encouragement and support of Shanna Lee. She helped maintain my sanity while I was incredibly overcommited to two jobs, classes and Columbia's hockey team. I am not sure I would have made it through without her.

Steve Czetty gave me my first job in analytics at Sky IT Group and taught me about databases, while letting me experiment with off-the-wall programming. This sparked my interest in statistics and data. Joe DeSiena, Philip du Plessis, and Ed Bobrin at the Bardess Group are some of the finest people I have ever had the pleasure to work with, and I am proud to be working with them to this day. Mike Minelli, Rich Kittler, Mark Barry, David Smith, Joseph Rickert, Dr. Norman Nie, James Peruvankal, Neera Talbert and Dave Rich at Revolution Analytics let me do one of the best jobs I could possibly imagine: explaining to people in business why they should be using R. Kirk Mettler, Richard Schultz, Dr. Bryan Lewis and Jim Winfield at Big Computing encouraged me to have fun, tackling interesting problems in R. Vincent Saulys, John Weir, and Dr. Saar Golde at Goldman Sachs made my time there both enjoyable and educational.

Throughout the course of writing this book, many people helped me with the process. First and foremost is Yin Cheung, who saw all the stress I constantly felt and supported me through many ruined nights and days.

My editor, Debra Williams, knew just how to encourage me and her guiding hand has been invaluable. Paul Dix, the series editor and a good friend, was the person who suggested I write this book, so none of this would have happened without him. Thanks to Caroline Senay and Andrea Fox for being great copy editors. Without them, this book would not be nearly as well put together. Robert Mauriello's technical review was incredibly useful in honing the book's presentation.

The folks at RStudio, particularly JJ Allaire and Josh Paulson, make an amazing product, which made the writing process far easier than it would have been otherwise. Yihui Xie, the author of the knitr package, provided numerous feature changes that I needed to write this book. His software, and his speed at implementing my requests, is greatly appreciated.

Numerous people have provided valuable feedback as I produced this book, including Chris Bethel, Dr. Dirk Eddelbuettel, Dr. Ramnath Vaidyanathan, Dr. Eran Bellin,

<sup>1.</sup> [http://slice.seriouseats.com/archives/2010/03/the-moneyball-of-pizza-](http://slice.seriouseats.com/archives/2010/03/the-moneyball-of-pizza-statistician-uses-statistics-to-find-nyc-best-pizza.html)

[statistician-uses-statistics-to-find-nyc-best-pizza.html](http://slice.seriouseats.com/archives/2010/03/the-moneyball-of-pizza-statistician-uses-statistics-to-find-nyc-best-pizza.html)

Avi Fisher, Brian Ezra, Paul Puglia, Nicholas Galasinao, Aaron Schumaker, Adam Hogan, Jeffrey Arnold, and John Houston.

Last fall was my first time teaching, and I am thankful to the students from the Fall 2012 Introduction to Data Science class at Columbia University for being the guinea pigs for the material that ultimately ended up in this book.

Thank you to everyone who helped along the way.

*This page intentionally left blank* 

# **[About the Author](#page-7-0)**

<span id="page-23-0"></span>**Jared P. Lander** is the founder and CEO of Lander Analytics, a statistical consulting firm based in New York City, the organizer of the New York Open Statistical Programming Meetup, and an adjunct professor of statistics at Columbia University. He is also a tour guide for Scott's Pizza Tours and an advisor to Brewla Bars, a gourmet ice pop start-up. With an M.A. from Columbia University in statistics and a B.A. from Muhlenberg College in mathematics, he has experience in both academic research and industry. His work for both large and small organizations spans politics, tech start-ups, fund-raising, music, finance, healthcare and humanitarian relief efforts.

He specializes in data management, multilevel models, machine learning, generalized linear models, visualization, data management and statistical computing.

*This page intentionally left blank* 

*This page intentionally left blank* 

# [Chapter 12](#page-9-0) **Data Reshaping**

<span id="page-26-2"></span><span id="page-26-1"></span><span id="page-26-0"></span> ${\mathbf A}_\text{s}$  noted in Chapter 11, manipulating the data takes a great deal of effort before serious analysis can begin. In this chapter we will consider when the data needs to be rearranged from column oriented to row oriented (or the opposite) and when the data are in multiple, separate sets and need to be combined into one.

There are base functions to accomplish these tasks but we will focus on those in plyr, reshape2 and data.table.

# 12.1 **[cbind](#page-9-0)** and **rbind**

The simplest case is when we have two datasets with either identical columns (both the number of and names) or the same number of rows. In this case, either rbind or cbind work great.

As a first trivial example, we create two simple data.frames by combining a few vectors with cbind, and then stack them using rbind.

```
> # make two vectors and combine them as columns in a data.frame
> sport <- c("Hockey", "Baseball", "Football")
> league <- c("NHL", "MLB", "NFL")
> trophy <- c("Stanley Cup", "Commissioner's Trophy",
+ "Vince Lombardi Trophy")
> trophies1 <- cbind(sport, league, trophy)
> # make another data.frame using data.frame()
> trophies2 <- data.frame(sport=c("Basketball", "Golf"),
+ league=c("NBA", "PGA"),
+ trophy=c("Larry O'Brien Championship Trophy",
+ "Wanamaker Trophy"),
                      stringsAsFactors=FALSE)
> # combine them into one data.frame with rbind
> trophies <- rbind(trophies1, trophies2)
```
<span id="page-27-1"></span><span id="page-27-0"></span>Both cbind and rbind can take multiple arguments to combine an arbitrary number of objects. Note that it is possible to assign new column names to vectors in cbind.

```
> cbind(Sport = sport, Association = league, Prize = trophy)
    Sport Association Prize
[1,] "Hockey" "NHL" "Stanley Cup"
[2,] "Baseball" "MLB" "Commissioner's Trophy"
[3,] "Football" "NFL" "Vince Lombardi Trophy"
```
# [12.2 Joins](#page-9-0)

Data do not always come so nicely aligned for combining using cbind, so they need to be joined together using a common key. This concept should be familiar to SQL users. Joins in R are not as flexible as SQL joins, but are still an essential operation in the data analysis process.

The three most commonly used functions for joins are merge in base R, join in plyr and the merging functionality in data.table. Each has pros and cons with some pros outweighing their respective cons.

To illustrate these functions I have prepared data originally made available as part of the USAID Open Government initiative.<sup>1</sup> The data have been chopped into eight separate files so that they can be joined together. They are all available in a zip file at [http://jaredlander.com/data/US\\_Foreign\\_Aid.zip](http://jaredlander.com/data/US_Foreign_Aid.zip). These should be downloaded and unzipped to a folder on our computer. This can be done a number of ways (including using a mouse!) but we show how to download and unzip using R.

```
> download.file(url="http://jaredlander.com/data/US_Foreign_Aid.zip",
                destfile="data/ForeignAid.zip")
> unzip("data/ForeignAid.zip", exdir="data")
```
To load all of these files programmatically, we use a for loop as seen in Section 10.1. We get a list of the files using  $\dim$ , and then loop through that list assigning each dataset to a name specified using assign.

```
> require(stringr)
> # first get a list of the files
> theFiles <- dir("data/", pattern="\\.csv")
> ## loop through those files
> for(a in theFiles)
+ {
      + # build a good name to assign to the data
+ nameToUse <- str_sub(string=a, start=12, end=18)
```
<sup>1.</sup> More information about the data is available at <http://gbk.eads.usaidallnet.gov/>.

```
+ # read in the csv using read.table
+ # file.path is a convenient way to specify a folder and file name
+ temp <- read.table(file=file.path("data", a),
+ header=TRUE, sep=",", stringsAsFactors=FALSE)
+ # assign them into the workspace
+ assign(x=nameToUse, value=temp)
+ }
```
# 12.2.1 **merge**

R comes with a built-in function, called merge, to merge two data.frames.

```
> Aid90s00s <- merge(x=Aid_90s, y=Aid_00s,
+ by.x=c("Country.Name", "Program.Name"),
+ by.y=c("Country.Name", "Program.Name"))
> head(Aid90s00s)
```
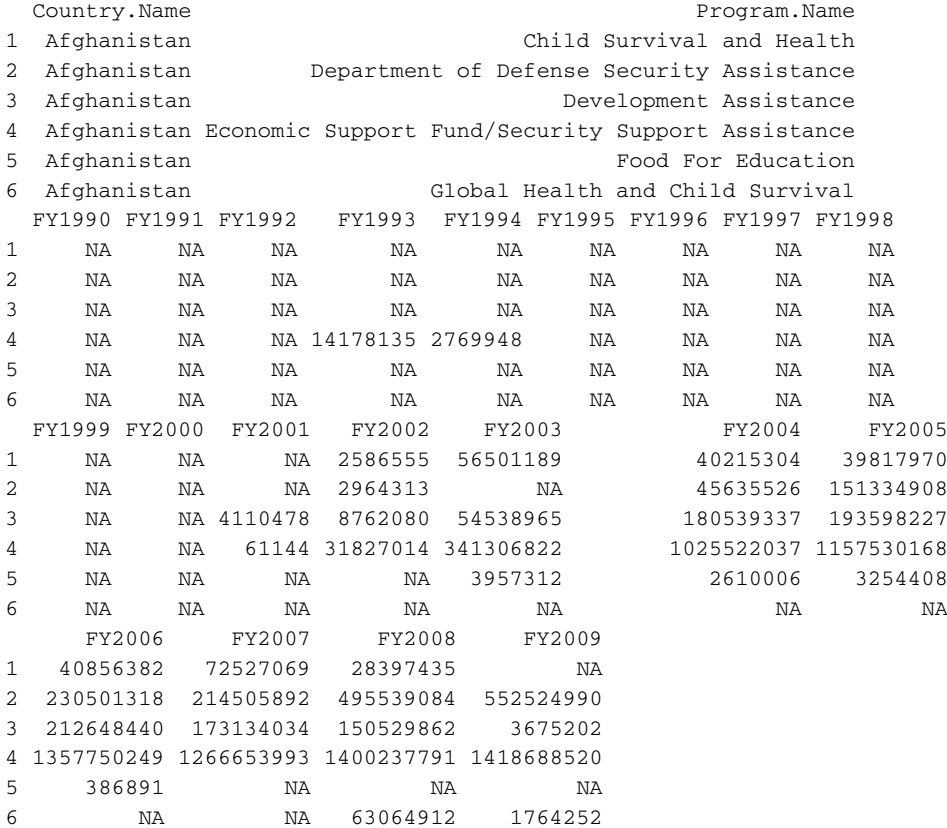

<span id="page-29-0"></span>The by.x specifies the key column(s) in the left data. frame and by.y does the same for the right data.frame. The ability to specify different column names for each data.frame is the most useful feature of merge. The biggest drawback, however, is that merge can be much slower than the alternatives.

# 12.2.2 **plyr join**

Returning to Hadley Wickham's plyr package, we see it includes a join function, which works similarly to merge but is much faster. The biggest drawback, though, is that the key column(s) in each table must have the same name. We use the same data used previously to illustrate.

```
> require(plyr)
> Aid90s00sJoin <- join(x = Aid_90s, y = Aid_00s, by = c("Country.Name",
+ "Program.Name"))
> head(Aid90s00sJoin)
 Country.Name Program.Name
1 Afghanistan Child Survival and Health
2 Afghanistan Department of Defense Security Assistance
3 Afghanistan Development Assistance
4 Afghanistan Economic Support Fund/Security Support Assistance
5 Afghanistan Food For Education Food For Education
6 Afghanistan Global Health and Child Survival
 FY1990 FY1991 FY1992 FY1993 FY1994 FY1995 FY1996 FY1997 FY1998
1 NA NA NA NA NA NA NA NA NA
2 NA NA NA NA NA NA NA NA NA
3 NA NA NA NA NA NA NA NA NA
4 NA NA NA 14178135 2769948 NA NA NA NA
5 NA NA NA NA NA NA NA NA NA
6 NA NA NA NA NA NA NA NA NA
 FY1999 FY2000 FY2001 FY2002 FY2003 FY2004 FY2005
1 NA NA NA 2586555 56501189 40215304 39817970
2 NA NA NA 2964313 NA 45635526 151334908
3 NA NA 4110478 8762080 54538965 180539337 193598227
4 NA NA 61144 31827014 341306822 1025522037 1157530168
5 NA NA NA NA 3957312 2610006 3254408
6 NA NA NA NA NA NA NA
    FY2006 FY2007 FY2008 FY2009
1 40856382 72527069 28397435 NA
2 230501318 214505892 495539084 552524990
3 212648440 173134034 150529862 3675202
4 1357750249 1266653993 1400237791 1418688520
5 386891 NA NA NA
6 NA NA 63064912 1764252
```
join has an argument for specifying a left, right, inner or full (outer) join.

<span id="page-30-0"></span>We have eight data.frames containing foreign assistance data that we would like to combine into one data.frame without hand coding each join. The best way to do this is to put all the data.frames into a list, and then successively join them together using Reduce.

```
> # first figure out the names of the data.frames
> frameNames <- str_sub(string = theFiles, start = 12, end = 18)
> # build an empty list
> frameList <- vector("list", length(frameNames))
> names(frameList) <- frameNames
> # add each data.frame into the list
> for (a in frameNames)
+ {
+ frameList[[a]] <- eval(parse(text = a))
+ }
```
A lot happened in that section of code, so let's go over it carefully. First we reconstructed the names of the data.frames using str\_sub from Hadley Wickham's stringr package, which is shown in more detail in Chapter 13. Then we built an empty list with as many elements as there are data.frames, in this case eight, using vector and assigning its mode to "list." We then set appropriate names to the list.

Now that the list is built and named, we loop through it, assigning to each element the appropriate data.frame. The problem is that we have the names of the data.frames as characters but the <- operator requires a variable, not a character. So we parse and evaluate the character, which realizes the actual variable. Inspecting, we see that the list does indeed contain the appropriate data.frames.

```
> head(frameList[[1]])
```
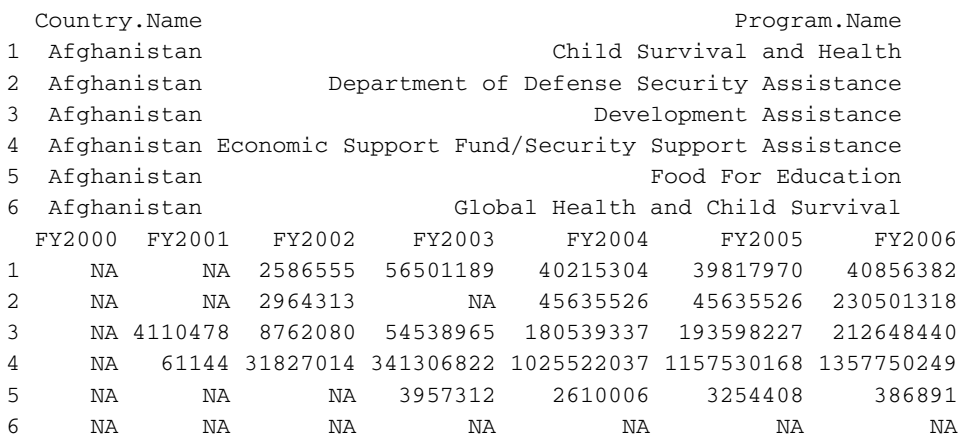

FY2007 FY2008 FY2009 1 72527069 28397435 NA 2 214505892 495539084 552524990 3 173134034 150529862 3675202 4 1266653993 1400237791 1418688520 5 NA NA NA 6 NA 63064912 1764252 > **head**(frameList[["Aid\_00s"]]) Country.Name Program.Name Program.Name 1 Afghanistan Child Survival and Health 2 Afghanistan Department of Defense Security Assistance 3 Afghanistan Development Assistance 4 Afghanistan Economic Support Fund/Security Support Assistance 5 Afghanistan **Food For Education** 6 Afghanistan Global Health and Child Survival FY2000 FY2001 FY2002 FY2003 FY2004 FY2005 FY2006 1 NA NA 2586555 56501189 40215304 39817970 40856382 2 NA NA 2964313 NA 45635526 151334908 230501318 3 NA 4110478 8762080 54538965 180539337 193598227 212648440 4 NA 61144 31827014 341306822 1025522037 1157530168 1357750249 5 NA NA NA 3957312 2610006 3254408 386891 6 NA NA NA NA NA NA NA FY2007 FY2008 FY2009 1 72527069 28397435 NA 2 214505892 495539084 552524990 3 173134034 150529862 3675202 4 1266653993 1400237791 1418688520 5 NA NA NA 6 NA 63064912 1764252 > **head**(frameList[[5]]) Country.Name Program.Name 1 Afghanistan Child Survival and Health 2 Afghanistan Department of Defense Security Assistance 3 Afghanistan Development Assistance 4 Afghanistan Economic Support Fund/Security Support Assistance 5 Afghanistan **Food For Education** Food For Education 6 Afghanistan Global Health and Child Survival FY1960 FY1961 FY1962 FY1963 FY1964 FY1965 FY1966 FY1967 FY1968 1 NA NA NA NA NA NA NA NA NA 2 NA NA NA NA NA NA NA NA NA 3 NA NA NA NA NA NA NA NA NA

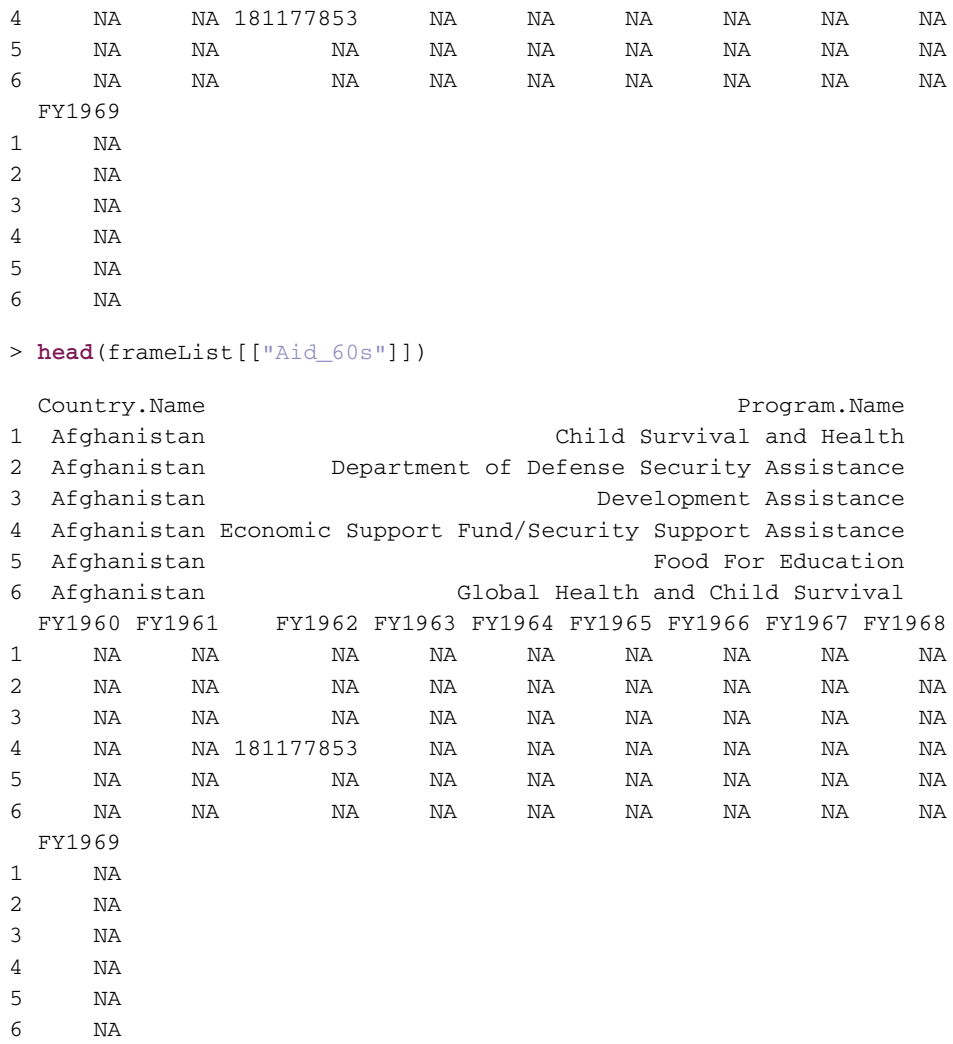

Having all the data.frames in a list allows us to iterate through the list, joining all the elements together (or applying any function to the elements iteratively). Rather than using a loop, we use the Reduce function to speed up the operation.

```
> allAid <- Reduce(function(...)
+ {
+ join(..., by = c("Country.Name", "Program.Name"))
+ }, frameList)
> dim(allAid)
[1] 2453 67
```

```
> require(useful)
> corner(allAid, c = 15)
 Country.Name Program.Name
1 Afghanistan Child Survival and Health
2 Afghanistan Department of Defense Security Assistance
3 Afghanistan Development Assistance
4 Afghanistan Economic Support Fund/Security Support Assistance
5 Afghanistan Food For Education
 FY2000 FY2001 FY2002 FY2003 FY2004 FY2005 FY2006
1 NA NA 2586555 56501189 40215304 39817970 40856382
2 NA NA 2964313 NA 45635526 151334908 230501318
3 NA 4110478 8762080 54538965 180539337 193598227 212648440
4 NA 61144 31827014 341306822 1025522037 1157530168 1357750249
5 NA NA NA 3957312 2610006 3254408 386891
    FY2007 FY2008 FY2009 FY2010 FY1946 FY1947
1 72527069 28397435 NA NA NA NA
2 214505892 495539084 552524990 316514796 NA NA
3 173134034 150529862 3675202 NA NA NA
4 1266653993 1400237791 1418688520 2797488331 NA NA
5 NA NA NA NA NA NA
```
> **bottomleft**(allAid, c = 15)

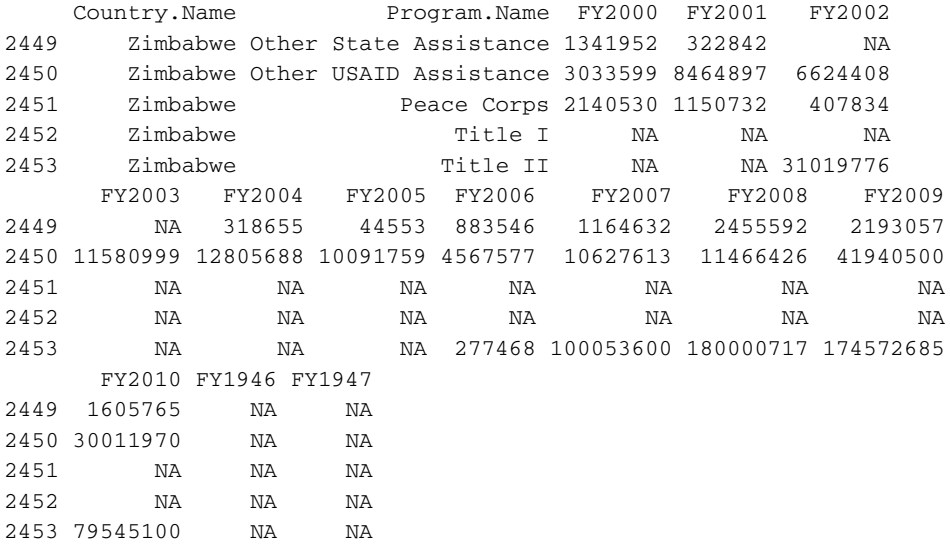

Reduce can be a difficult function to grasp, so we illustrate it with a simple example. Let's say we have a vector of the first ten integers,  $1:10$ , and want to sum them (forget for a moment that sum $(1:10)$  will work perfectly). We can call Reduce(sum,  $1:10$ ), <span id="page-34-1"></span>which will first add 1 and 2. It will then add 3 to that result, then 4 to that result, and so on, resulting in 55.

Likewise, we passed a list to a function that joins its inputs, which in this case was simply ..., meaning that anything could be passed. Using ... is an advanced trick of R programming that can be difficult to get right. Reduce passed the first two data.frames in the list, which were then joined. That result was then joined to the next data.frame and so on until they were all joined together.

# 12.2.3 **data.table** merge

<span id="page-34-0"></span>Like many other operations in data.table, joining data requires a different syntax, and possibly a different way of thinking. To start, we convert two of our foreign aid datasets' data.frames into data.tables.

```
> require(data.table)
> dt90 <- data.table(Aid_90s, key = c("Country.Name", "Program.Name"))
> dt00 <- data.table(Aid_00s, key = c("Country.Name", "Program.Name"))
```
Then, doing the join is a simple operation. Note that the join requires specifying the keys for the data.tables, which we did during their creation.

```
> dt0090 <- dt90[dt00]
```
In this case dt90 is the left side, dt00 is the right side and a left join was performed.

# 12.3 **[reshape2](#page-9-0)**

The next most common munging need is either melting data (going from column orientation to row orientation) or casting data (going from row orientation to column orientation). As with most other procedures in R, there are multiple functions available to accomplish these tasks but we will focus on Hadley Wickham's reshape2 package. (We talk about Wickham a lot because his products have become so fundamental to the R developer's toolbox.)

# 12.3.1 **melt**

Looking at the Aid 00s data.frame, we see that each year is stored in its own column. That is, the dollar amount for a given country and program is found in a different column for each year. This is called a cross table, which, while nice for human consumption, is not ideal for graphing with ggplot2 or for some analysis algorithms.

```
> head(Aid_00s)
```
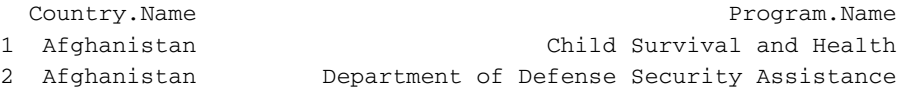

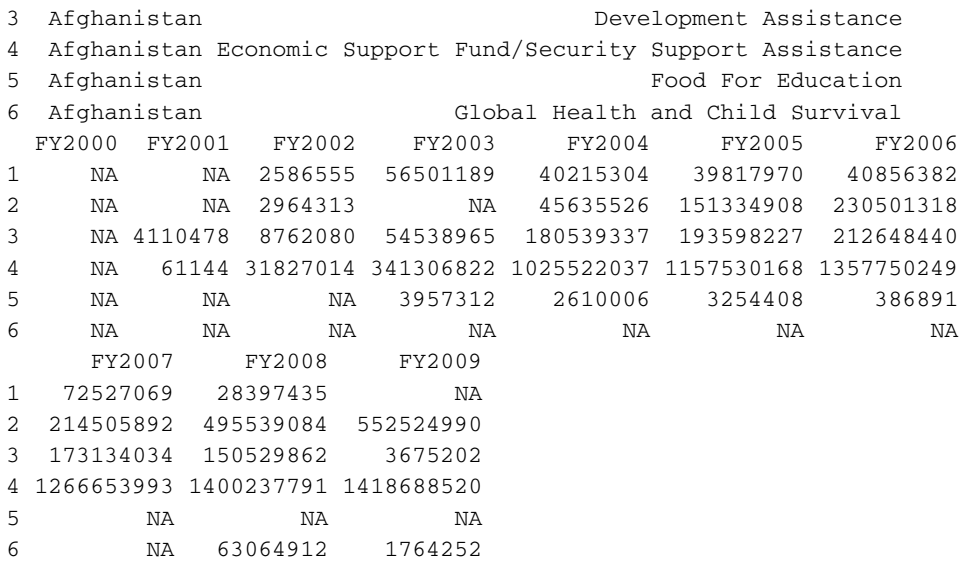

We want it set up so that each row represents a single country-program-year entry with the dollar amount stored in one column. To achieve this we melt the data using melt from reshape2.

```
> require(reshape2)
> melt00 <- melt(Aid_00s, id.vars=c("Country.Name", "Program.Name"),
+ variable.name="Year", value.name="Dollars")
> tail(melt00, 10)
    Country.Name
24521 Zimbabwe
24522 Zimbabwe
24523 Zimbabwe
24524 Zimbabwe
24525 Zimbabwe
24526 Zimbabwe
24527 Zimbabwe
24528 Zimbabwe
24529 Zimbabwe
24530 Zimbabwe
                                      Program.Name Year
24521 Migration and Refugee Assistance FY2009
24522 Narcotics Control FY2009
```
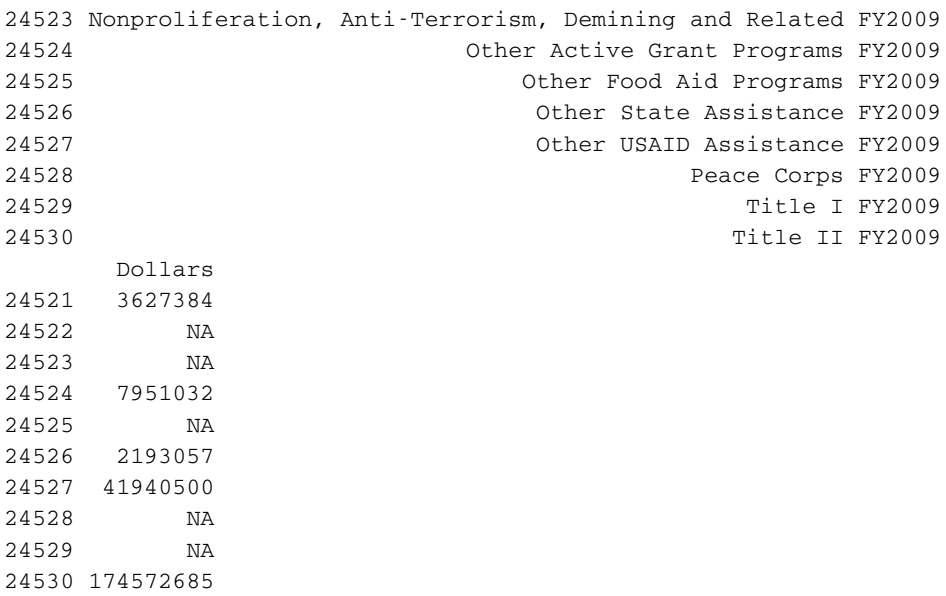

The id.vars argument specifies which columns uniquely identify a row.

After some manipulation of the Year column and aggregating, this is now prime for plotting, as shown in Figure 12.1. The plot uses faceting allowing us to quickly see and understand the funding for each program over time.

```
> require(scales)
> # strip the "FY" out of the year column and convert it to numeric
> melt00$Year <- as.numeric(str_sub(melt00$Year, start=3, 6))
> # aggregate the data so we have yearly numbers by program
> meltAgg <- aggregate(Dollars ˜ Program.Name + Year, data=melt00,
+ sum, na.rm=TRUE)
> # just keep the first 10 characters of program name
> # then it will fit in the plot
> meltAgg$Program.Name <- str_sub(meltAgg$Program.Name, start=1,
+ end=10)
>
> ggplot(meltAgg, aes(x=Year, y=Dollars)) +
+ geom_line(aes(group=Program.Name)) +
+ facet_wrap(˜ Program.Name) +
+ scale_x_continuous(breaks=seq(from=2000, to=2009, by=2)) +
+ theme(axis.text.x=element_text(angle=90, vjust=1, hjust=0)) +
+ scale_y_continuous(labels=multiple_format(extra=dollar,
+ multiple="B"))
```
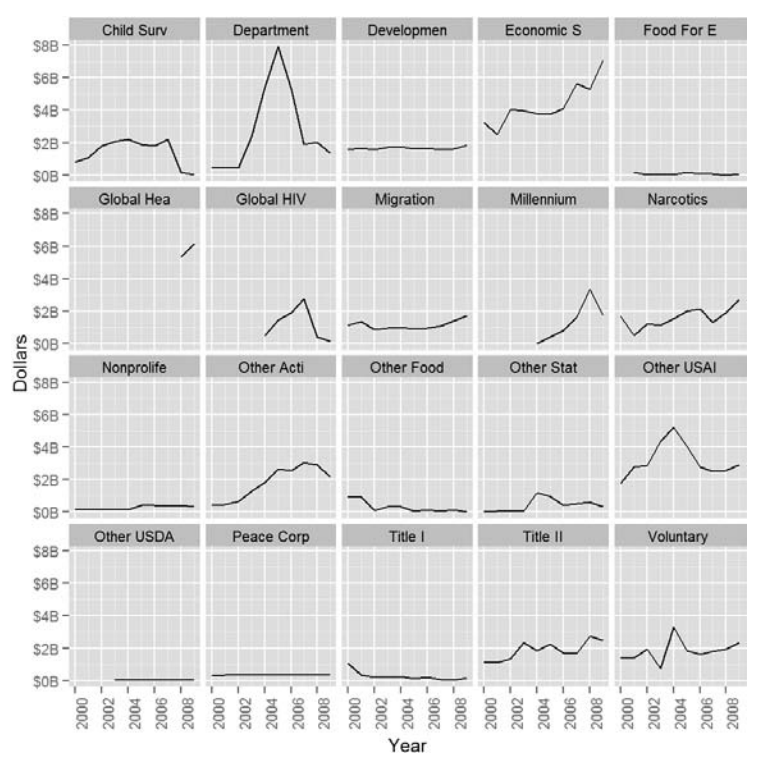

Figure 12.1 Plot of foreign assistance by year for each of the programs.

# 12.3.2 **dcast**

Now that we have the foreign aid data melted, we cast it back into the wide format for illustration purposes. The function for this is dcast, and it has trickier arguments than melt. The first is the data to be used, in our case melt00. The second argument is a formula where the left side specifies the columns that should remain columns and the right side specifies the columns that should become row names. The third argument is the column (as a character) that holds the values to be populated into the new columns representing the unique values of the right side of the formula argument.

```
> cast00 <- dcast(melt00, Country.Name + Program.Name ˜ Year,
+ value.var = "Dollars")
> head(cast00)
 Country.Name Program.Name 2000
1 Afghanistan Child Survival and Health NA
2 Afghanistan Department of Defense Security Assistance NA
3 Afghanistan Development Assistance NA
```

```
4 Afghanistan Economic Support Fund/Security Support Assistance NA
5 Afghanistan Food For Education NA
6 Afghanistan Global Health and Child Survival NA
   2001 2002 2003 2004 2005 2006
1 NA 2586555 56501189 40215304 39817970 40856382
2 NA 2964313 NA 45635526 151334908 230501318
3 4110478 8762080 54538965 180539337 193598227 212648440
4 61144 31827014 341306822 1025522037 1157530168 1357750249
5 NA NA 3957312 2610006 3254408 386891
6 NA NA NA NA NA NA
     2007 2008 2009
1 72527069 28397435 NA
2 214505892 495539084 552524990
3 173134034 150529862 3675202
4 1266653993 1400237791 1418688520
5 NA NA NA
6 NA 63064912 1764252
```
# [12.4 Conclusion](#page-9-0)

Getting the data just right to analyze can be a time-consuming part of our work flow, although it is often inescapable. In this chapter we examined combining multiple datasets into one and changing the orientation from column based (wide) to row based (long). We used plyr, reshape2 and data.table along with base functions to accomplish this. This chapter combined with Chapter 11 covers most of the basics of data munging with an eye to both convenience and speed.

*This page intentionally left blank* 

# **[General Index](#page-12-0)**

# A

<span id="page-40-0"></span>**Addition** matrices, [68](#page--1-6) order of operation, [36](#page--1-6) vectors, [44–45](#page--1-6) Aggregation in data.table package, [135–138](#page--1-6) groups, [120–123](#page--1-6) AICC, [320](#page--1-6) Akaike Information Criterion (AIC), [255–257, 259–260](#page--1-6) @aliases tag, [382](#page--1-6) all.obs option, [196](#page--1-6) Ampersands (&) in compound tests, [111](#page--1-6) Analysis of variance (ANOVA) alternative to, [214–216](#page--1-6) cross-validation, [259–260](#page--1-6) model comparisons, [254](#page--1-6) overview, [207–210](#page--1-6) And operator in compound tests, [111–112](#page--1-6) Andersen-Gill analysis, [244–245](#page--1-6) Angle brackets  $(<)$ packages, [375](#page--1-6) regular expressions, [169](#page--1-6) ANOVA. *See* Analysis of variance (ANOVA) Ansari-Bradley test, [204](#page--1-6) Appearance options, [21–22](#page--1-6) Appending elements to lists, [68](#page--1-6) apt-get mechanism, [2](#page--1-6) Arguments C++ code, [385](#page--1-6) CSV files, [74](#page--1-6) functions, [49, 100–102](#page--1-6) ifelse, [110](#page--1-6) package documentation, [380](#page--1-6) Arithmetic mean, [187](#page--1-6) ARMA model, [315](#page--1-6) Arrays, [71–72](#page--1-6) Assigning variables, [36–37](#page--1-6) Asterisks (\*) Markdown, [368](#page--1-6)

multiple regression, [228](#page--1-6) NAMESPACE file, [377](#page--1-6) vectors, [44](#page--1-6) Attributes for data.frame, [54](#page--1-6) Author information LATEX documents, [360](#page--1-6) packages, [375](#page--1-6) @author tag, [382](#page--1-6) Autocompleting code, [15–16](#page--1-6) Autocorrelation, [318](#page--1-6) Autoregressive (AR) moving averages, [315–322](#page--1-6) Average linkage methods, [352, 355](#page--1-6) Axes in nonlinear least squares model, [298](#page--1-6)

# B

Back ticks (`) with functions, [49](#page--1-6) Backslashes (\) in regular expressions, [166](#page--1-6) Base graphics, [83–84](#page--1-6) boxplots, [85–86](#page--1-6) histograms, [84](#page--1-6) scatterplots, [84–85](#page--1-6) Bayesian Information Criterion (BIC), [255–257, 259](#page--1-6) Bayesian shrinkage, [290–294](#page--1-6) Beamer mode in LATEX, [369](#page--1-6) Beginning of lines in regular expressions, [167](#page--1-6) Bell curve, [171](#page--1-6) Bernoulli distribution, [176](#page--1-6) Beta distribution, [185–186](#page--1-6) BIC (Bayesian Information Criterion), [255–257, 259](#page--1-6) Binary files, [77–79](#page--1-6) Binomial distribution, [176–181,](#page--1-6) [185–186](#page--1-6) Bioconductor, [373](#page--1-6) BitBucket repositories, [25, 31](#page--1-6) Books, [394](#page--1-6) bootstrap, [262–265](#page--1-6)

Boxplots ggplot2, [91–94](#page--1-6) overview, [85–86](#page--1-6) break statement, [115–116](#page--1-6) Breakpoints for splines, [302](#page--1-6) Building packages, [383–384](#page--1-6) Byte-compilation for packages, [376](#page--1-6) ByteCompile field, [376](#page--1-6)

# C

C++ code, [384–383](#page--1-6) package compilation, [387–390](#page--1-6) sourceCpp function, [385–387](#page--1-6) cache option for knitr chunks, [365](#page--1-6) Calling functions, [49](#page--1-6) arguments, [100](#page--1-6) C++, [384](#page--1-6) conflicts, [33](#page--1-6) Carets ( $\hat{ }$ ) in regular expressions, [167](#page--1-6) Case sensitivity characters, [40](#page--1-6) package names, [384](#page--1-6) regular expressions, [162](#page--1-6) variable names, [38](#page--1-6) Cauchy distribution, [185–186](#page--1-6) Cauchy priors in Bayesian shrinkage, [293–294](#page--1-6) Causation vs. correlation, [199](#page--1-6) Censored data in survival analysis, [240–241](#page--1-6) Centroid linkage methods, [352, 355](#page--1-6) Change Install Location option, [9](#page--1-6) character data, [40](#page--1-6) Charts, [329](#page--1-6) chartsnthings site, [393](#page--1-6) Chi-Squared distribution, [185–186](#page--1-6) Chunks LATEX program, [362–365](#page--1-6) Markdown, [368](#page--1-6) Citations in LATEX documents, [366](#page--1-6) Classification trees, [311](#page--1-6)

Clusters, [337](#page--1-6) hierarchical, [352–357](#page--1-6) K-means algorithm, [337–345](#page--1-6) PAM, [345–352](#page--1-6) registering, [283](#page--1-6) code autocompleting, [15–16](#page--1-6) C++, [384–390](#page--1-6) indenting, [99](#page--1-6) running in parallel, [282](#page--1-6) Code Editing options, [21](#page--1-6) Coefficient plots Bayesian shrinkage, [292–294](#page--1-6) Elastic Net, [289–290](#page--1-6) logistic regression, [236](#page--1-6) model comparisons, [253–254](#page--1-6) multiple regression, [226–228,](#page--1-6) [230–231](#page--1-6) Poisson regression, [237–240](#page--1-6) residuals, [247, 249](#page--1-6) VAR, [324–325](#page--1-6) Collate field for packages, [375–376](#page--1-6) Colons (:) vectors, [44–45](#page--1-6) Color boxplots, [92](#page--1-6) K-means algorithm, [339, 341](#page--1-6) LATEX documents, [362](#page--1-6) line graphs, [96](#page--1-6) PAM, [350–351](#page--1-6) scatterplots, [88–90](#page--1-6) Column index for arrays, [71](#page--1-6) Columns cbind and rbind, [141–](#page-26-2)[142](#page-27-1) data.frame, [53, 58](#page--1-6) data.table, [131–133](#page--1-6) matrices, [68–70](#page--1-6) Comma separated files (CSVs), [73–74](#page--1-6) Command line interface, [14–15](#page--1-6) comment option, [365](#page--1-6) Comments, [46](#page--1-6) knitr chunks, [365](#page--1-6) package documentation, [381](#page--1-6) Community edition, [10–11](#page--1-6) Comparing models, [253–257](#page--1-6) multiple groups, [207–210](#page--1-6) multiple variables, [192](#page--1-6) vectors, [46](#page--1-6) Compilation in C++ code, [384](#page--1-6) packages, [387–390](#page--1-6) Complete linkage methods, [352, 355](#page--1-6) complete.obs option, [196](#page--1-6)

Components, installing, [5](#page--1-6) Compound tests, [111–112](#page--1-6) Comprehensive R Archive Network (CRAN), [1, 29, 384](#page--1-6) Concatenating strings, [155–156](#page--1-6) Conferences, [393](#page--1-6) Confidence intervals ANOVA, [207–209, 215–216](#page--1-6) bootstrap, [262, 264–265](#page--1-6) Elastic Net, [277, 279](#page--1-6) GAM, [310](#page--1-6) multiple regression, [226](#page--1-6) one-sample t-tests, [200–203](#page--1-6) paired two-sample t-tests, [207](#page--1-6) two-sample t-tests, [205–206](#page--1-6) Control statements, [105](#page--1-6) compound tests, [111–112](#page--1-6) if and else, [105–108](#page--1-6) ifelse, [109–111](#page--1-6) switch, [108–109](#page--1-6) Converting shapefile objects into data.frame, [349](#page--1-6) Correlation and covariance, [191–200](#page--1-6) Covariates in simple linear regression, [211](#page--1-6) Cox proportional hazards model, [242–244](#page--1-6) .cpp files, [386](#page--1-6) CRAN (Comprehensive R Archive Network), [1, 29, 384](#page--1-6) Create Project options, [16–17](#page--1-6) Cross tables, [149](#page-34-1) Cross-validation Elastic Net, [276–277](#page--1-6) overview, [257–262](#page--1-6) CSVs (comma separated files), [73–74](#page--1-6) Cubic splines, [302](#page--1-6) Curly braces ({}) functions, [99](#page--1-6) if and else, [106–107](#page--1-6) regular expressions, [166](#page--1-6)

# D

Data

censored, [240–241](#page--1-6) missing. *See* Missing data *Data Analysis Using Regression and Multilevel/Hierarchical Models*, [50,](#page--1-6) [291, 394](#page--1-6) data folder, [373–374](#page--1-6) data.frames, [53–61](#page--1-6) converting shapefile objects into, [349](#page--1-6) ddply function, [124, 126](#page--1-6) Elastic Net, [272](#page--1-6)

joins, [145](#page-30-0) merging, [143–](#page-28-0)[144](#page-29-0) Data Gotham conference, [393](#page--1-6) Data meetups, [391](#page--1-6) Data munging, [117](#page--1-6) Data reshaping, [141](#page-26-2) cbind and rbind, [141–](#page-26-2)[142](#page-27-1) joins, [142–](#page-27-1)[149](#page-34-1) reshape2 package, [149–](#page-34-1)[153](#page-38-1) Data structures, [53](#page--1-6) arrays, [71–72](#page--1-6) data.frame, [53–61](#page--1-6) lists, [61–68](#page--1-6) matrices, [68–71](#page--1-6) Data types, [38](#page--1-6) C++ code, [387](#page--1-6) character, [40](#page--1-6) dates, [40–41](#page--1-6) logical, [41–43](#page--1-6) matrices, [68](#page--1-6) numeric, [38–39](#page--1-6) vectors, [43–48](#page--1-6) Databases, reading from, [75–76](#page--1-6) Dates, [40–41](#page--1-6) LATEX documents, [360](#page--1-6) packages, [375](#page--1-6) Decision trees, [310–312](#page--1-6) \DeclareGraphics Extensions, [360](#page--1-6) Default arguments, [101–102](#page--1-6) Degrees of freedom ANOVA, [215](#page--1-6) multiple regression, [225](#page--1-6) splines, [300](#page--1-6) t-tests, [201–202](#page--1-6) Delimiters in CSV files, [74](#page--1-6) Delta in model comparisons, [258](#page--1-6) Dendrograms ggplot2, [87–88](#page--1-6) hierarchical clustering, [352](#page--1-6) normal distribution, [172–173](#page--1-6) Density plots, [87–88, 184, 207](#page--1-6) Dependencies in packages, [30](#page--1-6) Dependent variables in simple linear regression, [211](#page--1-6) Depends field C++ code, [386](#page--1-6) packages, [375](#page--1-6) Description field, [374–375](#page--1-6) DESCRIPTION file, [374–377](#page--1-6) @description tag, [382](#page--1-6) Destination in installation, [4–5](#page--1-6) @details tag, [382](#page--1-6) dev option for knitr chunks, [365](#page--1-6) Deviance in model comparisons, [256](#page--1-6) Diffing process, [318–319](#page--1-6) Dimensions in K-means algorithm, [339](#page--1-6)

direction argument, [265](#page--1-6) Directories creating, [18](#page--1-6) installation, [4](#page--1-6) names, [18](#page--1-6) Distance between clusters, [352](#page--1-6) Distance metric for K-means algorithm, [337](#page--1-6) Distributions. *See* Probability distributions Division matrices, [68](#page--1-6) order of operation, [36](#page--1-6) vectors, [44–45](#page--1-6) Documentation functions, [49](#page--1-6) packages, [380–383](#page--1-6) \documentclass, [360](#page--1-6) Documents as R resources, [394](#page--1-6) Dollar signs (\$) data.frame, [56](#page--1-6) multiple regression, [225](#page--1-6) regular expressions, [167](#page--1-6) %dopar% operator, [284](#page--1-6) dot-dot-dot argument (...), [102](#page--1-6) Downloading R, [1–2](#page--1-6) DSN connections, [75](#page--1-6) *Dynamic Documents with R and knitr*, [394](#page--1-6) dzslides format, [369](#page--1-6)

# E

echo option for knitr chunks, [365](#page--1-6) EDA (Exploratory data analysis), [83,](#page--1-6) [199, 219](#page--1-6) Elastic Net, [271–290](#page--1-6) *Elements of Statistical Learning: Data Mining, Inference, and Prediction*, [394](#page--1-6) End of lines in regular expressions, [167](#page--1-6) engine option for knitr chunks, [365](#page--1-6) Ensemble methods, [312](#page--1-6) Environment, [13–14](#page--1-6) command line interface, [14–15](#page--1-6) RStudio. *See* RStudio overview Equal to symbol  $(=)$ if and else, [105](#page--1-6) variable assignment, [36](#page--1-6) Equality of matrices, [68](#page--1-6) Esc key in command line commands, [15](#page--1-6) eval option for knitr chunks, [365](#page--1-6) everything option, [196](#page--1-6) @examples tag, [382](#page--1-6) Excel data, [74–75](#page--1-6)

Exclamation marks (!) in Markdown, [368](#page--1-6) Expected value, [188](#page--1-6) Experimental variables in simple linear regression, [211](#page--1-6) Exploratory data analysis (EDA), [83,](#page--1-6) [199, 219](#page--1-6) Exponential distribution, [185–186](#page--1-6) Exponents, order of operation, [36](#page--1-6) @export tag, [382](#page--1-6) Expressions, regular, [161–169](#page--1-6) Extra arguments, [102](#page--1-6) Extracting data from Websites, [80–81](#page--1-6) text, [157–161](#page--1-6)

# F

F distribution, [185–186](#page--1-6) F-tests ANOVA, [215](#page--1-6) multiple regression, [225](#page--1-6) simple linear regression, [214–215](#page--1-6) two-sample, [204](#page--1-6) faceted plots, [89–92](#page--1-6) factor data type, [40](#page--1-6) factors as.numeric with, [160](#page--1-6) Elastic Net, [273](#page--1-6) storing, [60](#page--1-6) vectors, [48](#page--1-6) FALSE value with if and else, [105–108](#page--1-6) with logical operators, [41–43](#page--1-6) fig.cap option, [365–366](#page--1-6) fig.scap option, [365](#page--1-6) fig.show option, [365](#page--1-6) fill argument for histograms, [87](#page--1-6) Fitted values against residuals plots, [249–251](#page--1-6) folder structure, [373](#page--1-6) for loops, [113–115](#page--1-6) Forests, random, [312–313](#page--1-6) formula interface aggregation, [120–123](#page--1-6) ANOVA, [208](#page--1-6) Elastic Net, [272](#page--1-6) logistic regression, [235–236](#page--1-6) multiple regression, [224, 226, 230](#page--1-6) scatterplots, [84–85](#page--1-6) simple linear regression, [213](#page--1-6) Formulas for distributions, [185–186](#page--1-6) Frontend field for packages, [374](#page--1-6) Functions arguments, [100–102](#page--1-6) assigned to objects, [99](#page--1-6)

C++, [384](#page--1-6) calling, [49, 100](#page--1-6) conflicts, [33](#page--1-6) do.call, [104](#page--1-6) documentation, [49](#page--1-6) package documentation, [380](#page--1-6) return values, [103](#page--1-6)

# G

g++ compiler, [385](#page--1-6) Gamma distribution, [185–186](#page--1-6) Gamma linear model, [240](#page--1-6) GAMs (generalized additive models), [304–310](#page--1-6) Gap statistic in K-means algorithm, [343–344](#page--1-6) Garbage collection, [38](#page--1-6) GARCH (generalized autoregressive conditional heteroskedasticity) models, [327–336](#page--1-6) Gaussian distribution, [171–176](#page--1-6) gcc compiler, [385](#page--1-6) General options for RStudio tools, [20–21](#page--1-6) Generalized additive models (GAMs), [304–310](#page--1-6) Generalized autoregressive conditional heteroskedasticity (GARCH) models, [327–336](#page--1-6) Generalized linear models, [233](#page--1-6) logistic regression, [233–237](#page--1-6) miscellaneous, [240](#page--1-6) Poisson regression, [237–240](#page--1-6) Geometric distribution, [185–186](#page--1-6) Git integration with RStudio, [25–26](#page--1-6) selecting, [19](#page--1-6) Git/SVN option, [25](#page--1-6) GitHub repositories, [25](#page--1-6) for bugs, [392](#page--1-6) package installation from, [31, 383](#page--1-6) README files, [380](#page--1-6) Graphics, [83](#page--1-6) base, [83–86](#page--1-6) ggplot2, [86–97](#page--1-6) Greater than symbols (>) if and else, [105](#page--1-6) variable assignment, [37](#page--1-6) Groups, [117](#page--1-6) aggregation, [120–123](#page--1-6) apply family, [117–120](#page--1-6) comparing, [207–210](#page--1-6) data.table package, [129–138](#page--1-6) plyr package, [124–129](#page--1-6)

# H

Hadoop framework, [117](#page--1-6) Hartigan's Rule, [340–342](#page--1-6) Hash symbols (#) comments, [46](#page--1-6) Markdown, [368](#page--1-6) package documentation, [381](#page--1-6) pandoc, [369](#page--1-6) header command in pandoc, [369](#page--1-6) Heatmaps, [193](#page--1-6) Hello, World! program, [99–100](#page--1-6) Help pages in package documentation, [381](#page--1-6) Hierarchical clustering, [352–357](#page--1-6) Histograms, [84](#page--1-6) bootstrap, [264](#page--1-6) ggplot2, [87–88](#page--1-6) multiple regression, [219](#page--1-6) Poisson regression, [238](#page--1-6) residuals, [253](#page--1-6) Hotspot locations, [297–298](#page--1-6) HTML tables, extracting data from, [80–81](#page--1-6) Hypergeometric distribution, [185–186](#page--1-6) Hypothesis tests in t-tests, [201–203](#page--1-6)

# I

IDEs (Integrated Development Environments), [13–14](#page--1-6) if else statements, [105–108](#page--1-6) Images in LATEX documents, [360](#page--1-6) @import tag, [382](#page--1-6) Imports field for packages, [375](#page--1-6) include option for knitr chunks, [365](#page--1-6) Indenting code, [99](#page--1-6) Independent variables in simple linear regression, [211](#page--1-6) Indexes arrays, [71](#page--1-6) data.table, [129](#page--1-6) LATEX documents, [360](#page--1-6) lists, [66](#page--1-6) Indicator variables data.frame, [60](#page--1-6) Elastic Net, [273, 289–290](#page--1-6) multiple regression, [225](#page--1-6) PAM, [345](#page--1-6) Inferences ensemble methods, [312](#page--1-6) multiple regression, [216](#page--1-6) @inheritParams tag, [382](#page--1-6) Innovation distribution, [330](#page--1-6) Input variables in simple linear regression, [211](#page--1-6)

inst folder, [373–374](#page--1-6) Install dependencies option, [30](#page--1-6) install.packages command, [31](#page--1-6) Install Packages option, [30](#page--1-6) installing packages, [29–32,](#page--1-6) [383–384](#page--1-6) installing R, [2](#page--1-6) on Linux, [10](#page--1-6) on Mac OS X, [8–10](#page--1-6) on Windows, [2–7](#page--1-6) integer type, [38–39](#page--1-6) Integers in regular expressions, [166](#page--1-6) Integrated Development Environments (IDEs), [13–14](#page--1-6) Intel Matrix Kernel Library, [10](#page--1-6) Interactivity, [13](#page--1-6) Intercepts multiple regression, [216](#page--1-6) simple linear regression, [212–213](#page--1-6) Interquartile Range (IQR), [85–86](#page--1-6) *Introduction to R*, [394](#page--1-6) Inverse gaussian linear model, [240](#page--1-6) IQR (Interquartile Range), [85–86](#page--1-6) Italics in Markdown, [367](#page--1-6) Iteration with loops, [113](#page--1-6) controlling, [115–116](#page--1-6) for, [113–115](#page--1-6) while, [115](#page--1-6)

# J

Joining strings, [155–156](#page--1-6) Joins, [142–](#page-27-1)[143](#page-28-0) data.table, [149](#page-34-1) merge, [143–](#page-28-0)[144](#page-29-0) plyr package, [144–](#page-29-0)[149](#page-34-1) Joint Statistical Meetings, [393](#page--1-6)

# K

k-fold cross-validation, [257–258](#page--1-6) K-means algorithm, [337–345](#page--1-6) K-medoids, [345–352](#page--1-6) key columns with join, [144](#page-29-0) keys for data.table package, [133–135](#page--1-6) knots for splines, [302](#page--1-6)

# L

*L*1 penalty, [271](#page--1-6) *L*2 penalty, [271](#page--1-6) Lags in autoregressive moving average, [318–319](#page--1-6) lambda functions, [279–282, 285–289](#page--1-6) Language selection, [3](#page--1-6)

lasso in Elastic Net, [271, 276, 279,](#page--1-6) [282](#page--1-6) LATEX program installing, [359](#page--1-6) knitr, [362–367](#page--1-6) overview, [360–362](#page--1-6) Leave-one-out cross-validation, [258](#page--1-6) Legends in scatterplots, [89](#page--1-6) Length characters, [40](#page--1-6) lists, [66–67](#page--1-6) vectors, [45–46](#page--1-6) Less than symbols (<) if and else, [105](#page--1-6) variable assignment, [36](#page--1-6) letters vector, [70](#page--1-6) LETTERS vector, [70](#page--1-6) Levels Elastic Net, [273](#page--1-6) factors, [48, 60](#page--1-6) LICENSE file, [380](#page--1-6) Licenses Mac, [8–9](#page--1-6) packages, [373–375](#page--1-6) SAS, [77](#page--1-6) Windows, [3](#page--1-6) Line breaks in Markdown, [367](#page--1-6) Line graphs, [94–96](#page--1-6) Linear models, [211](#page--1-6) generalized, [233–240](#page--1-6) multiple regression, [216–232](#page--1-6) simple linear regression, [211–216](#page--1-6) LinkingTo field, [386](#page--1-6) Links C++ libraries, [386](#page--1-6) hierarchical clustering, [352, 355](#page--1-6) linear models, [240](#page--1-6) Markdown, [368](#page--1-6) Linux C++ compilers, [385](#page--1-6) downloading R, [1–2](#page--1-6) installation on, [10](#page--1-6) Lists data.table package, [136–138](#page--1-6) joins, [145–](#page-30-0)[149](#page-34-1) lapply and sapply, [118–119](#page--1-6) Markdown, [367](#page--1-6) overview, [61–68](#page--1-6) Loading packages, [32–33](#page--1-6) rdata files, [162](#page--1-6) log-likelihood in AIC model, [255](#page--1-6) Log-normal distribution, [185–186](#page--1-6) logical data type, [41–43](#page--1-6) Logical operators compound tests, [111–112](#page--1-6) vectors, [46](#page--1-6)

Logistic distribution, [185–186](#page--1-6) Logistic regression, [233–237](#page--1-6) Loops, [113](#page--1-6) controlling, [115–116](#page--1-6) for, [113–115](#page--1-6) while, [115](#page--1-6)

### M

Mac C++ compilers, [385](#page--1-6) downloading R, [1](#page--1-6) installation on, [8–10](#page--1-6) Machine learning, [304](#page--1-6) *Machine Learning for Hackers*, [394](#page--1-6) Machine Learning meetups, [391](#page--1-6) Maintainer field for packages, [375](#page--1-6) makeCluster function, [283](#page--1-6) \makeindex, [360](#page--1-6) Makevars file, [386–389](#page--1-6) Makevars.win file, [386–389](#page--1-6) man folder, [373–374](#page--1-6) MapReduce paradigm, [117](#page--1-6) Maps heatmaps, [193](#page--1-6) PAM, [350–351](#page--1-6) Markdown tool, [367–369](#page--1-6) Math, [35–36](#page--1-6) Matrices with apply, [117–118](#page--1-6) with cor, [192](#page--1-6) Elastic Net, [272](#page--1-6) overview, [68–71](#page--1-6) VAR, [324](#page--1-6) Matrix Kernel Library (MKL), [10](#page--1-6) .md files, [369–371](#page--1-6) Mean ANOVA, [209](#page--1-6) bootstrap, [262](#page--1-6) calculating, [187–188](#page--1-6) normal distribution, [171](#page--1-6) Poisson regression, [237–238](#page--1-6) t-tests, [203, 205](#page--1-6) various statistical distributions, [185–186](#page--1-6) Mean squared error in cross-validation, [258](#page--1-6) Measured variables in simple linear regression, [211](#page--1-6) Meetups, [391–392](#page--1-6) Memory in 64-bit versions, [2](#page--1-6) Merging data.frame, [143–](#page-28-0)[144](#page-29-0) data.table, [149](#page-34-1) Minitab format, [77](#page--1-6)

Minus signs (-) in variable assignment, [36–37](#page--1-6) Missing data, [50](#page--1-6) apply, [118](#page--1-6) cor, [195–196](#page--1-6) cov, [199](#page--1-6) mean, [188](#page--1-6) NA, [50](#page--1-6) NULL, [51](#page--1-6) PAM, [346](#page--1-6) MKL (Matrix Kernel Library), [10](#page--1-6) Model diagnostics, [247](#page--1-6) bootstrap, [262–265](#page--1-6) comparing models, [253–257](#page--1-6) cross-validation, [257–262](#page--1-6) residuals, [247–253](#page--1-6) stepwise variable selection, [265–269](#page--1-6) Moving average (MA) model, [315](#page--1-6) Moving averages, autoregressive, [315–322](#page--1-6) Multicollinearity in Elastic Net, [273](#page--1-6) Multidimensional scaling in K-means algorithm, [339](#page--1-6) Multinomial distribution, [185–186](#page--1-6) Multinomial regression, [240](#page--1-6) Multiple group comparisons, [207–210](#page--1-6) Multiple imputation, [50](#page--1-6) Multiple regression, [216–232](#page--1-6) Multiple time series in VAR, [322–327](#page--1-6) Multiplication matrices, [69–71](#page--1-6) order of operation, [36](#page--1-6) vectors, [44–45](#page--1-6) Multivariate time series in VAR, [322](#page--1-6)

# N

na.or.complete option, [196](#page--1-6) na.rm argument cor, [195–196](#page--1-6) mean, [188](#page--1-6) standard deviation, [189](#page--1-6) NA value with mean, [188](#page--1-6) overview, [50](#page--1-6) Name-value pairs for lists, [64](#page--1-6) Names arguments, [49, 100](#page--1-6) data.frame columns, [58](#page--1-6) directories, [18](#page--1-6) lists, [63–64](#page--1-6) packages, [384](#page--1-6) variables, [37–38](#page--1-6) vectors, [47](#page--1-6) names function for data.frame, [54–55](#page--1-6)

NAMESPACE file, [377–379](#page--1-6) Natural cubic splines, [302](#page--1-6) Negative binomial distribution, [185–186](#page--1-6) Nested indexing of list elements, [66](#page--1-6) NEWS file, [379](#page--1-6) Nodes in decision trees, [311–312](#page--1-6) Noise autoregressive moving average, [315](#page--1-6) VAR, [324](#page--1-6) Nonlinear models, [297](#page--1-6) decision trees, [310–312](#page--1-6) generalized additive model, [304–310](#page--1-6) nonlinear least squares model, [297–299](#page--1-6) random forests, [312–313](#page--1-6) splines, [300–304](#page--1-6) Nonparametric Ansari-Bradley test, [204](#page--1-6) Normal distribution, [171–176](#page--1-6) Not equal symbols (!=) with if and else, [105](#page--1-6) nstart argument, [339](#page--1-6) Null hypotheses one-sample t-tests, [201–202](#page--1-6) paired two-sample t-tests, [207](#page--1-6) NULL value, [50–51](#page--1-6) Numbers in regular expressions, [165–169](#page--1-6) numeric data, [38–39](#page--1-6)

# O

Objects, functions assigned to, [99](#page--1-6) Octave format, [77](#page--1-6) 1/muˆ2 function, [240](#page--1-6) One-sample t-tests, [200–203](#page--1-6) Operations order, [36](#page--1-6) vectors, [44–48](#page--1-6) Or operators in compound tests, [111–112](#page--1-6) Order of operations, [36](#page--1-6) Ordered factors, [48](#page--1-6) out.width option, [365](#page--1-6) Outcome variables in simple linear regression, [211](#page--1-6) Outliers in boxplots, [86](#page--1-6) Overdispersion in Poisson regression, [238](#page--1-6) Overfitting, [312](#page--1-6)

### P

p-values ANOVA, [208](#page--1-6) multiple regression, [225](#page--1-6) t-tests, [200–203](#page--1-6) Package field in DESCRIPTION file, [374–377](#page--1-6) Packages, [29, 373](#page--1-6) building, [33](#page--1-6) C++ code, [384–390](#page--1-6) checking and building, [383–384](#page--1-6) compiling, [387–390](#page--1-6) DESCRIPTION file, [374–377](#page--1-6) documentation, [380–383](#page--1-6) files overview, [373–374](#page--1-6) folder structure, [373](#page--1-6) installing, [29–32, 383–384](#page--1-6) loading, [32–33](#page--1-6) miscellaneous files, [379–380](#page--1-6) NAMESPACE file, [377–379](#page--1-6) options, [23](#page--1-6) submitting to CRAN, [384](#page--1-6) uninstalling, [32](#page--1-6) unloading, [33](#page--1-6) Packages pane, [29–30](#page--1-6) Paired two-sample t-tests, [206–207](#page--1-6) pairwise.complete option, [197](#page--1-6) PAM (Partitioning Around Medoids), [345–352](#page--1-6) pandoc utility, [369–371](#page--1-6) Pane Layout options, [21–22](#page--1-6) Parallel computing, [282–284](#page--1-6) @param tag, [381–382](#page--1-6) Parentheses () arguments, [100](#page--1-6) compound tests, [111](#page--1-6) expressions, [63](#page--1-6) functions, [99](#page--1-6) if and else, [105](#page--1-6) order of operation, [36](#page--1-6) regular expressions, [163](#page--1-6) Partial autocorrelation, [318–319](#page--1-6) Partitioning Around Medoids (PAM), [345–352](#page--1-6) Passwords in installation, [9](#page--1-6) Patterns, searching for, [161–169](#page--1-6) PDF files, [362, 369](#page--1-6) Percent symbol (%) in pandoc, [369](#page--1-6) Periods (.) uses, [99](#page--1-6) variable names, [37](#page--1-6) Plots coefficient. *See* Coefficient plots faceted, [89–92](#page--1-6)

Q-Q, [249, 252](#page--1-6) residuals, [250–251](#page--1-6) scatterplots. *See* Scatterplots silhouette, [346–348](#page--1-6) Plus signs (+) in regular expressions, [169](#page--1-6) Poisson distribution, [182–184](#page--1-6) Poisson regression, [237–240](#page--1-6) POSIXct data type, [40](#page--1-6) Pound symbols (#) comments, [46](#page--1-6) Markdown, [368](#page--1-6) package documentation, [381](#page--1-6) pandoc, [369](#page--1-6) Prediction in GARCH models, [335](#page--1-6) Predictive Analytics meetups, [391](#page--1-6) Predictors decision trees, [310–311](#page--1-6) Elastic Net, [272](#page--1-6) generalized additive models, [304](#page--1-6) logistic regression, [233](#page--1-6) multiple regression, [216–217](#page--1-6) simple linear regression, [211, 213](#page--1-6) splines, [302–303](#page--1-6) Priors, [290, 293–294](#page--1-6) Probability distributions, [171](#page--1-6) binomial, [176–181](#page--1-6) miscellaneous, [185–186](#page--1-6) normal, [171–176](#page--1-6) Poisson, [182–184](#page--1-6) Program Files\R directory, [4](#page--1-6) Projects in RStudio, [16–19](#page--1-6) prompt option for knitr chunks, [365](#page--1-6)

# Q

Q-Q plots, [249, 252](#page--1-6) Quantiles binomial distribution, [181](#page--1-6) multiple regression, [225](#page--1-6) normal distribution, [175–176](#page--1-6) summary function, [190](#page--1-6) Quasibinomial linear model, [240](#page--1-6) Quasipoisson family, [239](#page--1-6) Question marks (?) with functions, [49](#page--1-6) regular expressions, [169](#page--1-6) Quotes (") in CSV files, [74](#page--1-6)

# R

R-Bloggers site, [393](#page--1-6) R CMD commands, [383](#page--1-6) R Enthusiasts site, [393](#page--1-6)

R folder, [373–374](#page--1-6) R in Finance conference, [393](#page--1-6) *R Inferno*, [394](#page--1-6) R Productivity Environment (RPE), [26–27](#page--1-6) Raise to power function, [45](#page--1-6) Random numbers binomial distribution, [176](#page--1-6) normal distribution, [171–172](#page--1-6) Random starts in K-means algorithm, [339](#page--1-6) Rcmdr interface, [14](#page--1-6) .Rd files, [380, 383](#page--1-6) RData files creating, [77](#page--1-6) loading, [162](#page--1-6) Readability of functions, [99](#page--1-6) Reading data, [73](#page--1-6) binary files, [77–79](#page--1-6) CSVs, [73–74](#page--1-6) from databases, [75–76](#page--1-6) Excel, [74–75](#page--1-6) included with R, [79–80](#page--1-6) from statistical tools, [77](#page--1-6) README files, [380](#page--1-6) Real-life resources, [391](#page--1-6) books, [394](#page--1-6) conferences, [393](#page--1-6) documents, [394](#page--1-6) meetups, [391–392](#page--1-6) Stack Overflow, [392](#page--1-6) Twitter, [393](#page--1-6) Web sites, [393](#page--1-6) Reference Classes system, [377](#page--1-6) Registering clusters, [283](#page--1-6) Regression generalized additive models, [304](#page--1-6) logistic, [233–237](#page--1-6) multiple, [216–232](#page--1-6) Poisson, [237–240](#page--1-6) simple linear, [211–216](#page--1-6) survival analysis, [240–245](#page--1-6) Regression to the mean, [211](#page--1-6) Regression trees, [310](#page--1-6) Regular expressions, [161–169](#page--1-6) Regularization and shrinkage, [271](#page--1-6) Bayesian shrinkage, [290–294](#page--1-6) Elastic Net, [271–290](#page--1-6) Relationships correlation and covariance, [191–200](#page--1-6) multiple regression, [216–232](#page--1-6) simple linear regression, [211–216](#page--1-6) Removing variables, [37–38](#page--1-6) Repeating command line commands, [15](#page--1-6)

Reshaping data, [141](#page-26-2) cbind and rbind, [141–](#page-26-2)[142](#page-27-1) joins, [142–](#page-27-1)[149](#page-34-1) reshape2 package, [149–](#page-34-1)[153](#page-38-1) Residual standard error in least squares model, [298](#page--1-6) Residual sum of squares (RSS), [254–255](#page--1-6) Residuals, [247–253](#page--1-6) Resources. *See* Real-life resources Responses decision trees, [310](#page--1-6) logistic regression, [233](#page--1-6) multiple regression, [216–217,](#page--1-6) [219, 225](#page--1-6) Poisson regression, [237](#page--1-6) residuals, [247](#page--1-6) simple linear regression, [211–213](#page--1-6) @return tag, [381–382](#page--1-6) Return values in functions, [103](#page--1-6) Revolution Analytics site, [393](#page--1-6) Ridge in Elastic Net, [271, 279](#page--1-6) .Rmd files, [369](#page--1-6) .Rnw files, [362](#page--1-6) Rows in arrays, [71](#page--1-6) bootstrap, [262](#page--1-6) cbind and rbind, [141–](#page-26-2)[142](#page-27-1) data.frame, [53](#page--1-6) data.table, [131](#page--1-6) with mapply, [120](#page--1-6) matrices, [68–70](#page--1-6) RPE (R Productivity Environment), [26–27](#page--1-6) RSS (residual sum of squares), [254–255](#page--1-6) RStudio overview, [15–16](#page--1-6) Git integration, [25–26](#page--1-6) projects, [16–19](#page--1-6) tools, [20–25](#page--1-6) RTools, [385](#page--1-6) Run as Administrator option, [3](#page--1-6) Running code in parallel, [283](#page--1-6)

# S

S3 system, [377](#page--1-6) @S3method tag, [382](#page--1-6) S4 system, [377](#page--1-6) s5 slide show format, [369](#page--1-6) SAS format, [77](#page--1-6) Scatterplots, [84–85](#page--1-6) correlation, [192](#page--1-6) generalized additive models, [307](#page--1-6) ggplot2, [88–91](#page--1-6)

multiple regression, [220–224](#page--1-6) splines, [303](#page--1-6) scope argument, [265](#page--1-6) Scraping web data, [81](#page--1-6) *Seamless R and C++ Integration with Rcpp*, [394](#page--1-6) Searches, regular expressions for, [161–169](#page--1-6) Secret weapon, [293](#page--1-6) Sections in IAT<sub>E</sub>X documents, [361](#page--1-6) @seealso tag, [382](#page--1-6) Seeds for K-means algorithm, [338](#page--1-6) Semicolons (;) for functions, [100](#page--1-6) sep argument, [155](#page--1-6) Shapefile objects, converting into data.frame, [349](#page--1-6) Shapiro-Wilk normality test, [204](#page--1-6) Shortcuts, keyboard, [15](#page--1-6) Shrinkage Bayesian, [290–294](#page--1-6) Elastic Net, [271](#page--1-6) Silhouette plots, [346–348](#page--1-6) Simple linear regression ANOVA alternative, [214–216](#page--1-6) overview, [211–214](#page--1-6) Single linkage methods, [352, 355](#page--1-6) 64-bit vs. 32-bit R, [2](#page--1-6) Size binomial distributions, [176–179](#page--1-6) lists, [65](#page--1-6) sample, [187](#page--1-6) Slashes (/) in C++ code, [385–386](#page--1-6) Slide show formats, [369](#page--1-6) slideous slide show format, [369](#page--1-6) slidy format, [369, 371](#page--1-6) Slope in simple linear regression, [212–213](#page--1-6) Small multiples, [89](#page--1-6) Smoothing functions in GAM, [304](#page--1-6) Smoothing splines, [300–301](#page--1-6) Software license, [3](#page--1-6) Spelling options, [23–24](#page--1-6) Splines, [300–304](#page--1-6) Split-apply-combine method, [117,](#page--1-6) [124](#page--1-6) SPSS format, [77](#page--1-6) Square brackets ([]) arrays, [71](#page--1-6) data.frame, [56, 58](#page--1-6) lists, [65](#page--1-6) Markdown, [368](#page--1-6) vectors, [47](#page--1-6) Squared error loss in nonlinear least squares model, [297](#page--1-6) src folder, [373–374, 387](#page--1-6)

Stack Overflow source, [392](#page--1-6)

Standard deviation missing data, [189](#page--1-6) normal distribution, [171](#page--1-6) simple linear regression, [213](#page--1-6) t-tests, [201–202, 205](#page--1-6) Standard error Elastic Net, [279, 289](#page--1-6) least squares model, [298](#page--1-6) multiple regression, [225–226](#page--1-6) simple linear regression, [213–216](#page--1-6) t-tests, [202](#page--1-6) start menu shortcuts, [6](#page--1-6) startup options, [5](#page--1-6) Stata format, [77](#page--1-6) Stationarity, [318](#page--1-6) Statistical graphics, [83](#page--1-6) base, [83–86](#page--1-6) ggplot2, [86–97](#page--1-6) Statistical tools, reading data from, [77](#page--1-6) Stepwise variable selection, [265–269](#page--1-6) Strings, [155](#page--1-6) joining, [155–156](#page--1-6) regular expressions, [161–169](#page--1-6) sprintf, [156–157](#page--1-6) text extraction, [157–161](#page--1-6) stringsAsFactors argument, [75](#page--1-6) Submitting packages to CRAN, [384](#page--1-6) Subtraction matrices, [68](#page--1-6) order of operation, [36](#page--1-6) vectors, [44–45](#page--1-6) Suggests field in packages, [375–376](#page--1-6) Summary statistics, [187–191](#page--1-6) Survival analysis, [240–245](#page--1-6) SVN repository, [17, 19, 25](#page--1-6) switch statements, [108–109](#page--1-6) Systat format, [77](#page--1-6)

# T

t distribution functions and formulas, [185–186](#page--1-6) GARCH models, [330](#page--1-6) t-statistic, [201–202, 225](#page--1-6) t-tests, [200](#page--1-6) multiple regression, [225](#page--1-6) one-sample, [200–203](#page--1-6) paired two-sample, [206–207](#page--1-6) two-sample, [203–206](#page--1-6) Tab key for autocompleting code, [15](#page--1-6) Tables of contents in pandoc, [371](#page--1-6) Tags for roxygen2, [381–382](#page--1-6) Tensor products, [308](#page--1-6) test folder, [374](#page--1-6)

Text extracting, [157–161](#page--1-6) LATEX documents, [362](#page--1-6) regular expressions, [167–169](#page--1-6) Themes in ggplot2, [96–97](#page--1-6) 32-bit vs. 64-bit R, [2](#page--1-6) Tildes (∼) in aggregation, [120](#page--1-6) Time series and autocorrelation, [315](#page--1-6) autoregressive moving average, [315–322](#page--1-6) GARCH models, [327–336](#page--1-6) VAR, [322–327](#page--1-6) Title field, [374–375](#page--1-6) @title tag, [382](#page--1-6) Titles help files, [381](#page--1-6) LATEX documents, [360](#page--1-6) packages, [374–375](#page--1-6) slides, [369](#page--1-6) Transposing matrices, [70](#page--1-6) Trees decision, [310–312](#page--1-6) hierarchical clustering, [354](#page--1-6) TRUE value with if and else, [105–108](#page--1-6) with logical operators, [41–43](#page--1-6) Twitter resource, [393](#page--1-6) Two-sample t-tests, [203–206](#page--1-6) Type field for packages, [374–375](#page--1-6) Types. *See* Data types

# U

Underscores (\_) Markdown, [367](#page--1-6) variable names, [37](#page--1-6) Unequal length vectors, [46](#page--1-6) Uniform (Continuous) distribution, [185–186](#page--1-6) Uninstalling packages, [32](#page--1-6) Unloading packages, [33](#page--1-6) @useDynLib tag, [382](#page--1-6) useful package, [273, 341](#page--1-6)

UseMethod command, [377](#page--1-6) useR! conference, [393](#page--1-6) User installation options, [9](#page--1-6)

# V

VAR (vector autoregressive) model, [322–327](#page--1-6) Variables, [36](#page--1-6) assigning, [36–37](#page--1-6) names, [37](#page--1-6) relationships between, [211–216](#page--1-6) removing, [37–38](#page--1-6) stepwise selection, [265–269](#page--1-6) Variance, [189](#page--1-6) ANOVA, [207–210](#page--1-6) GARCH models, [327](#page--1-6) Poisson regression, [238](#page--1-6) t-tests, [203](#page--1-6) various statistical distributions, [185–186](#page--1-6) Vector autoregressive (VAR) model, [322–327](#page--1-6) Vectorized arguments with ifelse, [110](#page--1-6) Vectors, [43–44](#page--1-6) data.frame, [56](#page--1-6) factors, [48](#page--1-6) in for loops, [113–114](#page--1-6) multiple regression, [217](#page--1-6) multiplication, [44–45](#page--1-6) operations, [44–48](#page--1-6) paste, [155–156](#page--1-6) sprintf, [157](#page--1-6) Version control, [19](#page--1-6) Version field for packages, [375](#page--1-6) version number, saving, [6–7](#page--1-6) Versions, [2](#page--1-6) Vertical lines (|) in compound tests, [111](#page--1-6) vim mode, [21](#page--1-6) Violins plots, [91–94](#page--1-6) Volatility in GARCH models, [330](#page--1-6)

### W

Weakly informative priors, [290](#page--1-6) Websites extracting data from, [80–81](#page--1-6) R resources, [393](#page--1-6) Weibull distribution, [185–186](#page--1-6) Welch two-sample t-tests, [203](#page--1-6) while loops, [115](#page--1-6) White noise autoregressive moving average, [315](#page--1-6) VAR, [324](#page--1-6) WiFi hotspot locations, [297–298](#page--1-6) Windows C++ compilers, [385](#page--1-6) downloading R, [1](#page--1-6) installation on, [2–7](#page--1-6) Windows Live Writer, [15](#page--1-6) within-cluster dissimilarity, [343](#page--1-6) Wrapper functions, [386](#page--1-6) *Writing R Extensions*, [394](#page--1-6)

# X

X-axes in nonlinear least squares model, [298](#page--1-6) Xcode, [385](#page--1-6)

# Y

Y-axes in nonlinear least squares model, [298](#page--1-6) y-intercepts multiple regression, [216](#page--1-6) simple linear regression, [212–213](#page--1-6)

# Z

Zero Intelligence Agents site, [393](#page--1-6) zypper mechanism, [2](#page--1-6)